## Betriebsanleitung

# E\*LDS Sicherheitshinweise und Grundlagen Übersicht über das E\*LDS-System, CAN-Bus, Modbus

## **Eckelmann**

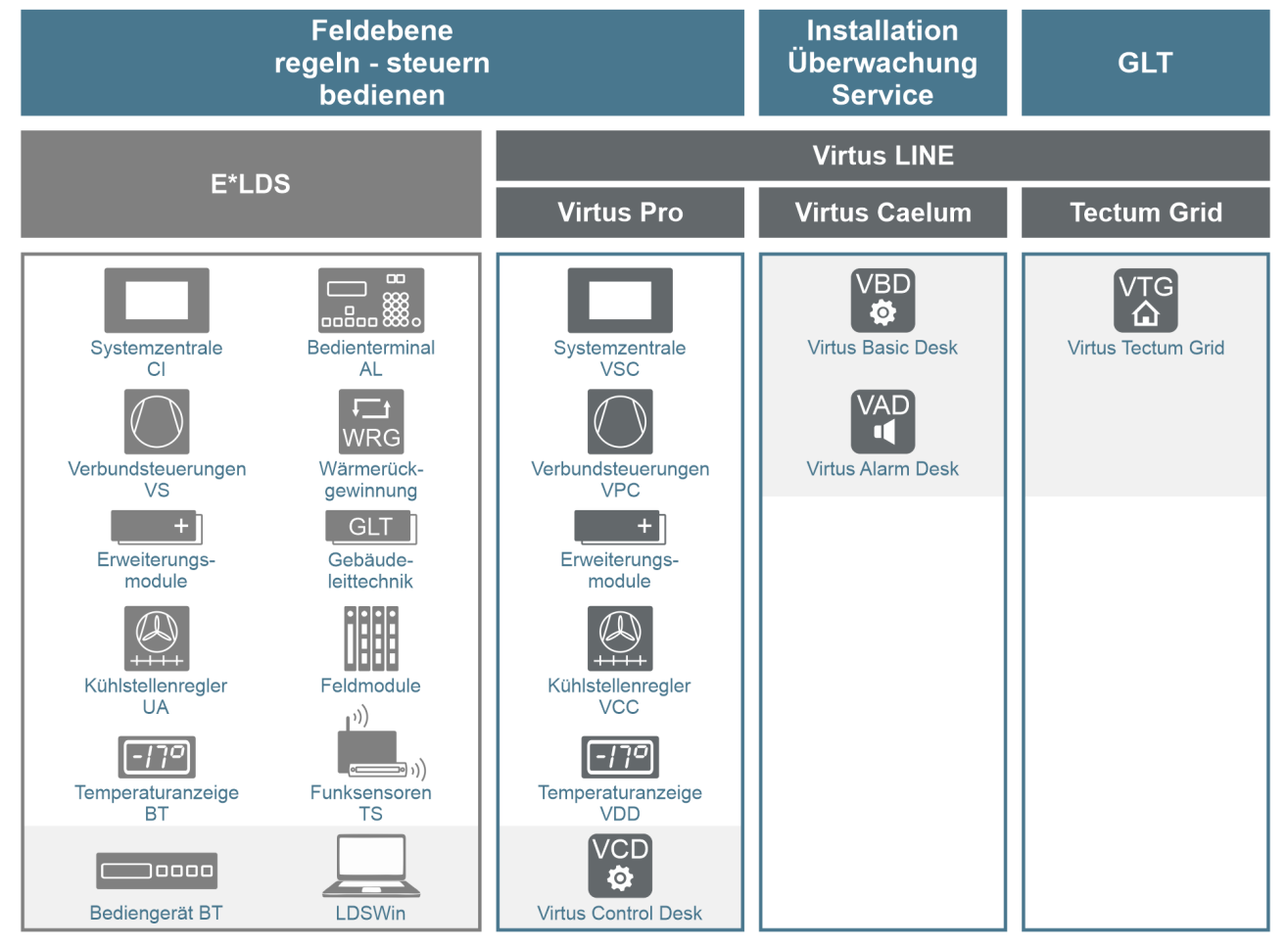

#### **Eckelmann AG**

**Geschäftsbereich Kälte- und Gebäudeleittechnik** Berliner Straße 161 65205 Wiesbaden Deutschland

Telefon +49 611 7103-700 Fax +49 611 7103-133

elds-support@eckelmann.de www.eckelmann.de

Vorstand:

Vorsitzender Dipl.-Wi.-Ing. Philipp Eckelmann, Dipl.Ing. (FH), Dipl.-Ing. (FH) Volker Kugel, Dr.-Ing. Marco Münchhof Aufsichtsrat: Hubertus G. Krossa Stv. Vorsitzender des Aufsichtsrats: Dr.-Ing. Gerd Eckelmann Sitz der Gesellschaft: Wiesbaden, Amtsgericht Wiesbaden HRB 12636 USt-ID: DE 113841021, WEEE-Reg.-Nr: DE 12052799

Informieren Sie sich **vor** Inbetriebnahme und Anwendung über die Aktualität dieses Dokuments.

Bei Erscheinen einer neueren Version der Dokumentation verlieren alle älteren Dokumente ihre Gültigkeit.

Die aktuelle Betriebsanleitung sowie Informationen wie z.B. Datenblätter und weiterführende Dokumentationen und FAQ's stehen für Sie online im E°EDP (Eckelmann ° Elektronische Dokumentations-Plattform) unter

[www.eckelmann.de/elds](http://www.eckelmann.de/elds) zur Verfügung.

Über den QR-Code gelangen Sie direkt zu allen für diese Baugruppe relevanten Dokumente:

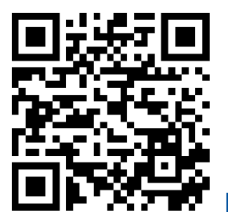

[https://edp.eckelmann.de/edp/lds/\\_0sErd44C8T](https://edp.eckelmann.de/edp/lds/_0sErd44C8T)

Informationen zu Sicherheits- und Anschlusshinweisen sind im Kapitel "Arbeitssicherheitshinweise" näher beschrieben.

**Urheberschutz**: Sämtliche Rechte zu jedweder Nutzung, Verwertung, Weiterentwicklung, Weitergabe und Kopieerstellung bleiben Firma Eckelmann AG vorbehalten. Insbesondere haben weder die Vertragspartner von Firma Eckelmann AG noch sonstige Nutzer das Recht, die DV-Programme/Programmteile bzw. abgeänderte oder bearbeitete Fassungen ohne ausdrückliche schriftliche Genehmigung zu verbreiten oder zu vertreiben. Produkt/Warennamen oder Bezeichnungen sind teilweise für den jeweiligen Hersteller geschützt (eingetragene Warenzeichen usw.); in jedem Fall wird für deren freie Verfügbarkeit/Verwendungserlaubnis keinerlei Gewähr übernommen. Die Beschreibungsinformationen erfolgen unabhängig von einem etwaig bestehenden Patentschutz oder sonstiger Schutzrechte Dritter.

Irrtum und technische Änderungen bleiben ausdrücklich vorbehalten.

### **Inhaltsverzeichnis**

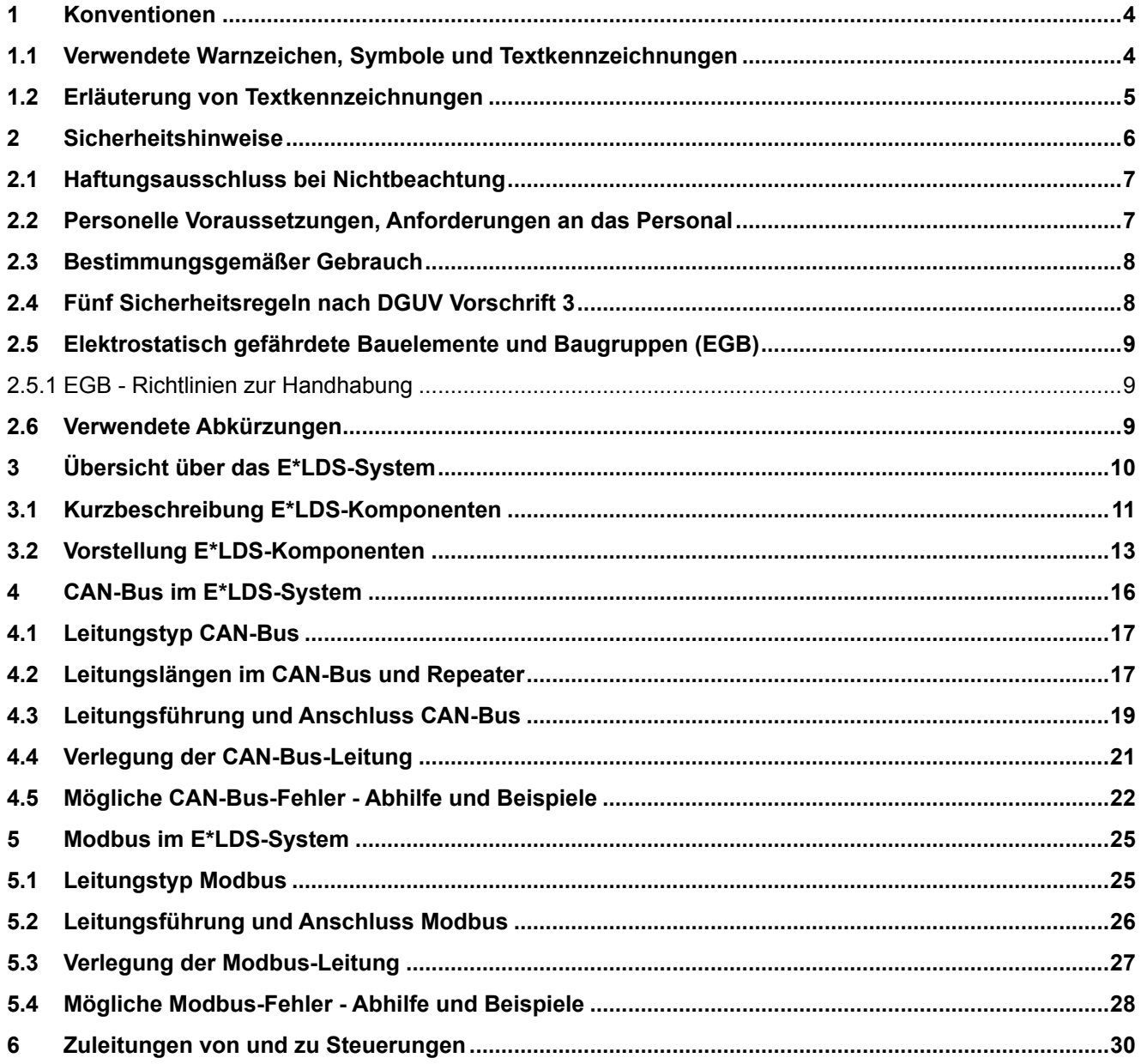

## <span id="page-3-1"></span><span id="page-3-0"></span>**1 Konventionen**

### **1.1 Verwendete Warnzeichen, Symbole und Textkennzeichnungen**

Erläuterung zu den in den Betriebs- und Serviceanleitungen verwendeten Warnzeichen, Symbolen und Textkennzeichnungen:

#### • **GEFAHR**

## **GEFAHR**

Hinweise mit diesem Symbol und/oder Signalwort GEFAHR warnen Sie vor Situationen, die zu tödlichen oder schweren Verletzungen führen, wenn Sie die angegebenen Hinweise nicht befolgen! \*

#### • **WARNUNG**

## **WARNUNG**

Hinweise mit diesem Symbol und/oder Signalwort WARNUNG warnen Sie vor Situationen, die Tod oder schwerste Verletzungen zur Folge haben können, wenn Sie die angegebenen Hinweise nicht befolgen! \*

#### • **VORSICHT**

### **A** VORSICHT

Hinweise mit diesem Symbol und/oder Signalwort VORSICHT warnen Sie vor Situationen, die leichte oder geringfügige Verletzungen zur Folge haben können, wenn Sie die angegebenen Hinweise nicht befolgen! \*

\* Wird eines der Symbole **GEFAHR-/WARNUNG-/VORSICHT** erkannt, **muss** die Betriebsanleitung konsultiert werden, um die Art der potenziellen **GEFÄHRDUNG** und die zur Vermeidung der **GEFÄHRDUNG** erforderlichen Handlungen herauszufinden. Beachten Sie die Hinweise zur Arbeitssicherheit sorgfältig und verhalten Sie sich in diesen Fällen besonders vorsichtig.

**Die Missachtung des GEFAHR-/WARNUNG-/VORSICHT-Symbols führt zu Personenschäden (im Extremfall zu schwersten Verletzungen oder zum Tode) und/oder zu Sachschäden!**

#### • **ACHTUNG**

### **ACHTUNG**

Mit diesem Symbol und/oder dem Signalwort ACHTUNG gekennzeichnete Hinweise warnen Sie vor Gefahren, die Sachbeschädigungen zur Folge haben können, wenn Sie die angegebenen Hinweise nicht befolgen. Das ACHTUNG-Symbol hebt Richtlinien, Vorschriften, Hinweise und korrekte Abläufe der Arbeiten, die besonders zu beachten sind hervor, so dass eine Beschädigung und Zerstörung von Komponenten oder eine Fehlfunktion verhindert wird.

**Die Missachtung des ACHTUNG-Symbols führt zu Sachschäden!**

#### • **HINWEIS**

#### **HINWEIS**

Mit diesem Symbol und/oder dem Signalwort HINWEIS gekennzeichnete Texte enthalten Tipps und nützliche Zusatzinformationen.

#### • **STROMSCHLAG**

#### **Lebensgefahr durch Stromschlag!**

Dieses Symbol warnt vor Gefahren durch **gefährliche elektrische Spannung** mit den möglichen Folgen wie schweren Verletzungen und dem Tod. Wird dieses Symbol erkannt, **muss** die Betriebsanleitung konsultiert werden, um die Art der potenziellen **GEFÄHRDUNG** und die zur Vermeidung der **GEFÄHRDUNG** erforderlichen Handlungen herauszufinden. Beachten Sie die Hinweise zur Arbeitssicherheit sorgfältig und verhalten Sie sich in diesen Fällen besonders vorsichtig. **Die Missachtung des WARNUNG-Symbols führen zu Personenschäden (im Extremfall zu schwersten Verletzungen oder zum Tode) und/oder zu Sachschäden!**

#### • **EGB - Elektrostatisch gefährdete Bauelemente und Baugruppen**

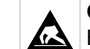

**Gefahr der Zerstörung der Baugruppe / Steuerung!**

Elektronische Bauelemente und Baugruppen (z. B. Leiterkarten) sind durch elektrostatische Ladungen gefährdet. Leiterkarten dürfen **nur im spannungslosen Zustand** getauscht werden. Leiterkarten immer am Rand anfassen. Die Richtlinien zur Handhabung von elektrostatisch gefährdeten Bauelementen und Baugruppen **müssen** unbedingt beachtet werden. **Die Missachtung des EGB-Symbols führt zu Sachschäden!**

#### • **ENTSORGUNG**

#### **Negative Folgen für Mensch und Umwelt durch nicht umweltverträgliche Entsorgung möglich.**

Das Symbol der durchgestrichenen Abfalltonne zeigt die Pflicht der fachgerechten Entsorgung an. Entsorgen Sie dieses Produkt nie mit dem restlichen Hausmüll, Details siehe Kapitel Entsorgung. Bitte informieren Sie sich über die örtlichen Bestimmungen zur getrennten Entsorgung von elektrischen und elektronischen Produkten. Durch die korrekte Entsorgung Ihrer Altgeräte werden Umwelt und Menschen vormöglichen negativen Folgen geschützt. Die Missachtung des ENTSORGUNGS-Symbols führt zu **Schäden für Mensch und Umwelt!**

### <span id="page-4-0"></span>**1.2 Erläuterung von Textkennzeichnungen**

Ein **Sicherheits- oder Gefahrenhinweis** setzt sich aus vier Bestandteilen zusammen:

- 1. Dem Symbol ♥ mit Text (z. B. für GEFAHR),
- 2. eine kurze, prägnante Beschreibung der Gefährdung und
- 3. eine Beschreibung der möglichen Folgen.
- 4. Ggf. ein Katalog mit Maßnahmen zur Vermeidung.

Hierzu ein Beispiel:

### **GEFAHR**

**Warnung vor gefährlicher elektrischer Spannung! Lebensgefahr durch Stromschlag!** Vorsicht vor Fremdspannung an Digitaleingängen und Ausgängen (Relais/SSR)! Alle Anschlüsse/ Stecker des Gerätes dürfen **nur im spannungslosen Zustand** gesteckt, gezogen und/oder verdrahtet werden.

Ein **allgemeiner Hinweis** setzt sich aus zwei Bestandteilen zusammen:

- 1. Dem Symbol U mit Text (ggf. mit HINWEIS) und
- 2. dem Hinweistext:

Hierzu ein Beispiel:

### **HINWEIS**

Die aktuelle Betriebsanleitung steht für Sie online im E°EDP (Eckelmann ° Elektronische Dokumentations-Plattform) unter [www.eckelmann.de/elds](http://www.eckelmann.de/elds) zur Verfügung.

### <span id="page-5-0"></span>**2 Sicherheitshinweise**

Diese Betriebsanleitung ist ein Bestandteil des Gerätes. Sie **muss** in der Nähe der Steuerung als auch für die zukünftige Verwendung aufbewahrt werden, damit im Bedarfsfall darauf zurückgegriffen werden kann. Zur Vermeidung von Bedienungsfehlern muss die Betriebsanleitung dem Bedienungs- und dem Wartungspersonal **jederzeit** zur Verfügung stehen. Die Sicherheitsbestimmungen, Vorschriften und Hinweise sind **unbedingt zu beachten und einzuhalten.** Bei Reparaturen am gesamten E\*LDS-System müssen die Unfallverhütungsvorschriften und die allgemeinen Sicherheitsbestimmungen unbedingt eingehalten werden. Wichtige Hinweise (Sicherheits- und Gefahrenhinweise) sind durch entsprechende Symbole gekennzeichnet, siehe Kapitel Konventionen. Befolgen Sie diese Hinweise, um Unfälle und Schäden an Leib und Leben als auch am E\*LDS-System zu vermeiden!

**Beachten Sie unbedingt die folgenden Punkte:**

#### **GEFAHR**  $\ddot{\bullet}$

#### **Warnung vor gefährlicher elektrischer Spannung! Gefahr eines Stromschlages!**

Vorsicht vor Fremdspannung an Digitaleingängen und Ausgängen (Relais/SSR)! Alle Anschlüsse/ Stecker des Gerätes dürfen **nur im spannungslosen Zustand** gesteckt, gezogen und/oder verdrahtet werden.

- Arbeiten an der elektrischen Anlage sind **nur durch autorisiertes Fachpersonal** (gem. Definition für Fachkräfte in DIN/VDE 0105 und IEC364) auszuführen, unter Berücksichtigung der jeweils gültigen
	- VDE-Bestimmungen
	- Örtlichen Sicherheitsvorschriften
	- Bestimmungsgemäßen Gebrauchs
	- Fünf Sicherheitsregeln nach DGUV Vorschrift 3
	- EGB- (ESD-) Maßnahmen
	- Betriebsanleitungen
- Das Gerät darf aus Sicherheitsgründen nicht für von der Betriebsanleitung abweichende Applikationen bzw. nur für den bestimmungsgemäßen Gebrauch eingesetzt werden.
- Prüfen Sie **vor** dem Einsatz des Gerätes, ob es bezüglich seiner Grenzwerte für Ihre Anwendung geeignet ist.
- Der Einbau des Gerätes **muss** in einem elektrisch geschirmten Bereich innerhalb des Schaltschranks erfolgen.
- Vor Anschluss des Gerätes **muss** geprüft werden, ob die Spannungsversorgung für das Gerät geeignet ist.
- Es **müssen** kodierte Steckverbinder verwendet werden, da bei der Verwendung von nicht kodierten Steckverbindern die Möglichkeit besteht, diese so zu stecken, dass eine Gefahr für Leib und Leben entsteht!
- Vorgeschriebene Umgebungsbedingungen (z. B. Feuchte- und Temperaturgrenzen, siehe Kapitel Technische Daten) **müssen** berücksichtigt und eingehalten werden, da sonst Fehlfunktionen möglich sind.
- **Vor** dem Einschalten des Gerätes korrekte Verdrahtung der Anschlüsse überprüfen.
- Das Gerät **nie ohne** Gehäuse betreiben. Erfordert der bestimmungsgemäße Gebrauch ein Öffnen des Gehäuses, **muss** vor dem Öffnen des Gehäuses die Steuerung spannungsfrei geschaltet werden.
- Beachten Sie die maximale Belastung der Relais-Kontakte, siehe Kapitel Technische Daten.
- Beachten Sie, dass alle Zuleitungen vom und zum Gerät insbesondere die des CAN-Bus und Modbus in geschirmter Ausfertigung vorzusehen sind bzw. mit genügend großem Abstand zu spannungsführenden Leitungen installiert werden. Damit werden verfälschte Messungen vermieden und das Gerät vor Spannungseinstreuungen über die analogen Eingänge geschützt. Bei Anwendungen mit kritischer Umgebung empfiehlt sich die Parallel-Schaltung von RC-Gliedern.
- Im Falle einer Fehlfunktion wenden Sie sich an den Lieferanten.

## **ACHTUNG**

#### **Warnung vor Warenschaden!**

Erfahrungsgemäß ist während einer Inbetriebnahme der Störmeldeversand noch nicht funktionsfähig (keine Internetverbindung verfügbar, keine Telefonleitung gelegt etc.). Es wird in solchen Fällen dringend empfohlen, die Steuerung über den CAN-Bus mit einer Systemzentrale, einem Marktrechner bzw. einem Bedienterminal zu überwachen und den Störmeldeversand zum Beispiel mit einem GSM-Modem über ein Mobilfunknetz zu ermöglichen. Im Stand-Alone Betrieb oder als Alternative zur Überwachung mit Systemzentrale, Marktrechner oder Bedienterminal **muss** ein an der Steuerung vorhandener Alarmkontakt genutzt werden, um den Störmeldeversand über ein Telefonnetz zu realisieren.

Weitere Informationen siehe [E\\*LDS Grundlagen, Sicherheitshinweise, CAN-Bus & Modbus](https://edp.eckelmann.de/edp/lds/_0sErd44C8T).

### <span id="page-6-0"></span>**2.1 Haftungsausschluss bei Nichtbeachtung**

Diese Betriebsanleitung enthält Informationen über die Inbetriebsetzung, Funktion, Bedienung und Wartung der Steuerung sowie der dazugehörenden Komponenten.

## **ACHTUNG**

Eine Grundvoraussetzung für den sicheren und störungsfreien Betrieb ist die **Beachtung dieser Betriebsanleitung**.

### <span id="page-6-1"></span>**2.2 Personelle Voraussetzungen, Anforderungen an das Personal**

Für Projektierungs-, Programmierungs-, Montage-, Inbetriebnahme- und Wartungsarbeiten sind spezielle Fachkenntnisse erforderlich. Diese Arbeiten dürfen **nur** von ausgebildetem bzw. besonders geschultem Personal ausgeführt werden. Das Installations-, Inbetriebnahme- und Wartungspersonal muss eine Ausbildung besitzen, die zu Eingriffen an der Anlage und am Automatisierungssystem berechtigt. Das Projektierungs- und Programmierpersonal muss mit den Sicherheitskonzepten der Automatisierungstechnik vertraut sein. Für Arbeiten an elektrischen Anlagen ist **Fachkenntnis erforderlich**. Arbeiten an elektrischen Anlagen dürfen **nur von unterwiesenen Elektrofachkräften** oder unter ihrer Leitung bzw. Aufsicht durchgeführt werden. Dabei müssen die jeweils gültigen Vorschriften (z.B. DIN EN 60204, EN 50178, DGUV Vorschrift 3, DIN-VDE 0100/0113) beachtet werden. Das Bedienungspersonal muss im Umgang mit der Anlage/Maschine und der Steuerung unterwiesen sein und die Betriebsanweisungen kennen.

### <span id="page-7-0"></span>**2.3 Bestimmungsgemäßer Gebrauch**

Das E\*LDS-System ist ausschließlich für den vorgesehenen Gebrauch bestimmt: Alle dem E\*LDS-System zugehörigen Steuerungen sind für den Einsatz in Gewerbe- und Industriekälteanlagen mit dem in den Betriebsanleitungen beschriebenen Funktionsrahmen bezüglich der und unter den in den Betriebsanleitungen beschriebenen Umgebungsbedingungen gedacht.

Beachten Sie die Sicherheitshinweise, sowie die Hinweise zur Installation und Inbetriebnahme, zum Betrieb und zur Wartung. Beginnen Sie DANACH mit der Inbetriebsetzung bzw. dem Betrieb der Maschine/Anlage.

Nur in dieser vorgesehenen Anwendung ist die Sicherheit und die Funktion der Maschine/Anlage gegeben. Verwenden Sie die Maschine/Anlage, deren Komponenten, Baugruppen oder Teile daher niemals für einen anderen Zweck. Die Anlage darf erst in Betrieb genommen werden, wenn für die gesamte Anlage die Konformität mit den gültigen EG-Richtlinien festgestellt wurde.

## <span id="page-7-1"></span>**2.4 Fünf Sicherheitsregeln nach DGUV Vorschrift 3**

#### **Nachfolgende Regeln sind strikt zu beachten!**

**1. Freischalten:** Die gesamte Anlage an der gearbeitet werden soll, **muss allpolig freigeschaltet werden**!

### **GEFAHR**

#### **Warnung vor gefährlicher elektrischer Spannung! Warnung vor gefährlicher elektrischer Spannung! Gefahr eines Stromschlages!**

Eventuelle Fremdeinspeisung beachten! **VOR** dem An- und Abklemmen ist zu überprüfen, dass sich der Regler im **spannungslosen** Zustand befindet! Alle Anschlüsse/Stecker des Gerätes dürfen nur im **spannungslosen** Zustand gesteckt, gezogen und/oder verdrahtet werden.

**2. Gegen Wiedereinschalten sichern:** Hinweisschilder an den freigeschalteten Betriebsmitteln anbringen mit dem Vermerk:

- Was wurde freigeschaltet.
- Grund der Freischaltung.
- Name der Person, die freigeschaltet hat.
- Durch eine geeignete Verriegelung (z. B. Vorhängeschloss) muss das Wiedereinschalten verhindert werden.

#### **3. Spannungsfreiheit feststellen (nur durch autorisiertes Fachpersonal):**

- Spannungsmesser kurz vor dem Benutzen prüfen.
- Spannungsfreiheit an der Freischaltstelle allpolig feststellen.
- Spannungsfreiheit an der Arbeitsstelle allpolig feststellen.

**4. Erden und Kurzschließen:** Alle elektrischen Teile an der Arbeitsstelle **müssen geerdet und danach kurz geschlossen werden**.

**5. Benachbarte unter Spannung stehende Teile abdecken oder -schranken:** Stehen im Arbeitsbereich benachbarte Betriebsmittel unter Spannung, sind diese mit geeigneten Mitteln (z. B. Isoliertüchern/-platten) abzudecken.

### <span id="page-8-0"></span>**2.5 Elektrostatisch gefährdete Bauelemente und Baugruppen (EGB)**

Alle elektrostatisch gefährdeten Bauelemente und Baugruppen (im folgenden EGB genannt) sind mit dem abgebildeten Warnhinweis gekennzeichnet. Elektrostatische Ladungen entstehen durch Reibung von Isolierstoffen (z. B. Fußbodenbelag, Kleidungsstücke aus Kunstfaser etc.). Schon geringe Ladungen können zu Beschädigung oder Zerstörung von Bauelementen führen. Beschädigungen sind nicht immer direkt feststellbar, sondern führen teilweise erst nach einer gewissen Betriebsdauer zum Ausfall.

## **ACHTUNG**

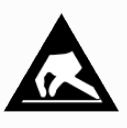

**Gefahr der Zerstörung der Baugruppe / Steuerung!** Elektronische Bauelemente und Baugruppen (z. B. Leiterkarten) sind durch elektrostatische Ladungen gefährdet. Daher sind die Richtlinien zur Handhabung von elektrostatisch gefährdeten Bauelementen und Baugruppen unbedingt zu beachten!

### <span id="page-8-1"></span>**2.5.1 EGB - Richtlinien zur Handhabung**

Transportieren und lagern Sie EGB nur in der dafür vorgesehenen Schutzverpackung. **Vermeiden** Sie Materialien, die elektrostatische Ladung erzeugen, wie

- Kunststoffbehälter und -tischplatten
- Synthetikkleidung
- Schuhe mit Kunststoffsohlen
- Klarsichthüllen
- Styroporverpackungen
- Bildschirme usw.

#### **Tragen Sie**

- Arbeitskleidung aus Baumwolle
- EGB-Schuhe mit elektrisch leitenden Sohlen oder Ledersohlen

#### **Benutzen Sie**

- leitende Fußböden
- EGB-Arbeitsplätze mit den dafür vorgesehenen Werkzeugen (geerdete Lötkolben, Erdungsarmband und dgl.)
- leitende EGB-Tüten, leitende Kunststoffbehälter, IC-Stangen oder Kartons mit leitendem Schaumstoff
- <span id="page-8-2"></span>• Behälter und Arbeitsplatten aus Holz, Metall, leitenden Kunststoffen oder Papiertüten.

### **2.6 Verwendete Abkürzungen**

- DGUV Vorschrift 3 Unfallverhütungsvorschrift Elektrische Anlagen und Betriebsmittel
- DIN Deutsches Institut für Normung e.V. (bisher: BGV A3 - Berufsgenossenschaftliche Vorschrift für Sicherheit und Gesundheit bei der Arbeit)
- EGB Elektrostatisch Gefährdete Bauelemente oder Baugruppen
- E°EDP/EDP Elektronische Dokumentationsplattform der Eckelmann AG
- ESD Electro-static discharge (Electro Sensitive Devices)
- IEC International Electric Committee
- VDE Verband der Elektrotechnik Elektronik Informationstechnik e.V.

## <span id="page-9-0"></span>**3 Übersicht über das E\*LDS-System**

#### **Das E\*LDS-System**

Elektronische Informationssysteme optimieren in allen technischen Anwendungsbereichen wirtschaftliche Betriebsabläufe und dienen der Sicherheit.

Das E\*LDS-System (**L**ong **D**istance **S**ervice) ist ein solches elektronisches Informationssystem, das speziell im sensiblen Frischwaren- und Tiefkühlbereich der Supermärkte und Lagerhäuser zum Einsatz kommt und mittels CAN-Bus mit den E\*LDS-Komponenten über eine große Strecke kommuniziert. Es zeichnet sich durch sehr hohe Effizienz und Zuverlässigkeit aus, da Kühl- und Tiefkühlmöbel, Lagerräume sowie zugehörige Kälteanlagen systemintegriert nach Umgebungsbedingungen geregelt, überwacht und gesichert werden.

Das folgende Schema verdeutlicht den Aufbau des E\*LDS-Systems und der Virtus LINE:

## **Eckelmann**

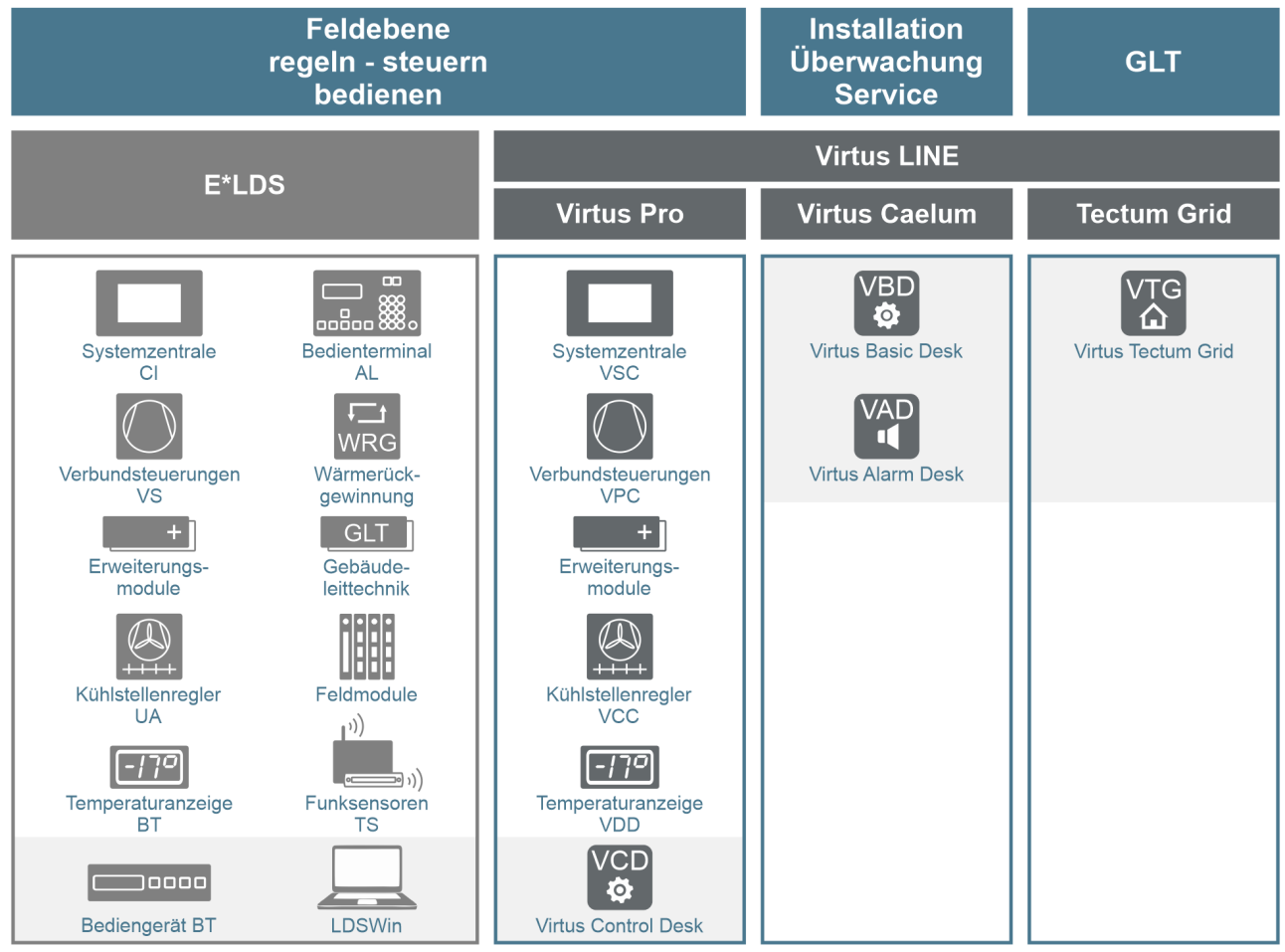

#### **Eigenschaften**

Aufgrund ständig abgeglichener Daten mit permanentem Soll-/Istwert-Vergleich der Kühlstellen und der Verbundkälteanlage wird über das E\*LDS-System eine optimale Kälteversorgung des Kühlguts sicher gestellt. Das Betriebsverhalten aller angeschlossenen Kälteerzeuger und -verbraucher unterliegt einer lückenlosen Überprüfung, wodurch evtl. Unregelmäßigkeiten frühzeitig erkannt und behoben werden können. Der Energieverbrauch der gesamten Anlage wird aufgrund eines integrierten Energiemanagements minimiert.

[Aktuelle Informationen über unsere E\\*LDS-Produkte finden Sie unter www.eckelmann.de/produkte-loesungen/](http://www.eckelmann.de/produkte-loesungen/kaeltetechnik) kaeltetechnik.

Dieses Dokument enthält wichtige Informationen zur Inbetriebsetzung und Funktionsweise des CAN-Bus und des Modbus sowie Hinweise und Tipps zur Anbindung der dazugehörenden E\*LDS-Komponenten. Sie ist ein Nachschlagewerk für das Bedien- und Servicepersonal und soll den sicheren Umgang mit dem E\*LDS-System und seinen E\*LDS-Komponenten ermöglichen. Um Bedienungsfehler zu vermeiden, sollten die Betriebs- und Serviceanleitungen dem Bedien- und Servicepersonal **jederzeit** zur Verfügung stehen.

### <span id="page-10-0"></span>**3.1 Kurzbeschreibung E\*LDS-Komponenten**

Mit **Virtus Caelum** oder der durch einen Dongle geschützten **PC-Software LDSWin** können aktuelle Temperaturen, Betriebszustände sowie das Marktlayout übersichtlich an einem **Service-PC** dargestellt werden. Des Weiteren erfolgt eine automatische Archivierung aller Daten von Kühlstellen und Kälteanlagen (EUArchivierung) über beliebige Zeiträume sowie das automatische Erstellen und Drucken von täglichen Temperaturlisten (HACCP - Hazard Analysis and Critical Control Points - Gefahrenanalyse und kritische Kontrollpunkte).

Über einen **Zentralrechner** mit Internet-Anschluss können durch eine z.B. Fernservicezentrale mehrere Kälteanlagen verschiedener Supermärkte betreut und überwacht werden. Vor Ort im Markt können alle E\*LDSKomponenten mit bis zu neun **Bedienterminals AL 300** zentral oder dezentral bedient werden. Das Bedienterminal besitzt einen Alarmspeicher mit Quittierungsfunktion und potentialfreie Kontakte für die Alarmprioritäten PRIO1 und PRIO2, so dass z.B. eine Alarmmeldeeinrichtung hierarchisch angesteuert werden kann.

Daneben ist in der Regel eine **Systemzentrale der CI 4x00-/CI 5x00-/ oder Virtus 5-Reihe** E\*LDS-System integriert. Darüber hinaus speichert und archiviert die Systemzentrale alle Betriebsdaten der E\*LDSKomponenten. Zusätzlich kann an der Systemzentrale ein **Service-PC** zur Betreuung, Parametrierung, Konfiguration und Überwachung des Marktes angeschlossen werden. Die Systemzentrale kann für den Fernservice in ein Netzwerk eingebunden oder mit einem Modem ausgerüstet

werden und ist über den CAN-Bus mit den E\*LDS-Komponenten verbunden. Weiterhin sind bis zu vier DDCModule (Digital Direct Control) aus der **Gebäudeleittechnik** (GLT) integrierbar. Die Ist- und Sollwerte der angeschlossenen Kühlstellen und Kälteanlagen werden von der Systemzentrale erfasst, archiviert und bei Bedarf für die Datenfernübertragung bereitgestellt.

Die Regelung der Verbundkälteanlagen übernimmt die universell einsetzbare **Verbundsteuerung VS 3010**, die einen energieoptimierten Betrieb sicher stellt. Die VS 3010 erlaubt den Anschluss von vier Verdichter- und vier Verflüssigerstufen sowie von 2 externen Drehzahlstellern. Im E\*LDS-System können maximal 9 Verbundsteuerungen angeschlossen werden. Darüber hinaus kann die VS 3010 mittels zweier **Erweiterungsmodule SIOX** auf bis zu zwölf Verdichter- und Verflüssigerstufen ausgebaut werden. Zur Realisierung spezieller Regelungsaufgaben und Anforderungen können die **VS 3010 BS** (für Booster/ Satellitbetrieb), die **VS 3015 CT und VPC 5000** (für transkritische CO2-Anlagen) bzw. die **FS 3010** (für Kaltwassersätze) in das System integriert werden. Mit der **VS 300** steht dem E\*LDS-System eine Kompakt-Verbundsteuerung zur Verfügung, die auch Stand-Alone anspruchsvolle kälteverbundtechnische Aufgaben übernimmt.

Mit den **Kühlstellenreglern UA 400-Reihe** zur Hutschienenmontage können die vielfältigen Anwendungsfälle für Normal- und Tiefkühlung abgedeckt werden. Die besonderen Reglerfunktionen wurden entsprechend ihrer speziellen kältetechnischen Anforderung gezielt entwickelt. Insgesamt können max. 99 Kühlstellenregler in das E\*LDS-System eingebunden werden. An die einzelnen Kühlstellenregler der UA 400-Reihe kann je ein **Bediengerät BT 300 x** zur komfortablen Bedienung und Überprüfung von Soll- und Istwerten der Kühlmöbel/ räume sowie zur Temperaturanzeige angeschlossen werden. Es besteht weiterhin die Möglichkeit, an jeden Kühlstellenregler der UA 400-Reihe bis zu vier **Temperaturanzeigen BT 30** anzuschließen, um die Kühlmöbelelemente mit einer übersichtlichen Temperaturanzeige vor Ort auszustatten. Bis zu vier **Temperaturanzeigen VDD 500** können am **Kühlstellenregler UA 4xx E** angeschlossen werden.

Ferner können bis zu 50 **Kompakt-Kühlstellenregler der UA 30-Reihe** über den Modbus in das E\*LDS-System integriert werden: an einer Systemzentrale der CI 4x00-/CI 5x00-/ und Virtus 5-Reihe können diese direkt angeschlossen werden. Mit dem **LDS1-Gateway** können bis zu 48 Kühlstellenregler des LDS1-Systems in das E\*LDS-System eingebunden werden.

Zur Erfassung und Überwachung beliebiger Temperaturen in Möbeln, Kühlräumen oder Außen- und Raumtemperaturen stehen die **Funksensoren TS 30 W / XW** zur Verfügung. Deren Einbindung in das E\*LDS-System erfolgt über das **Empfangsmodul WR 300**. In das System sind bis zu vier Empfangsmodule mit bis zu je 100 Funksensoren integrierbar.

Neben den Komponenten zur Kältetechnik wurde das System mit der **Kompakt GLT x010** für frei programmierbare Lösungen bei integrierter Gebäudeleittechnik erweitert.

### <span id="page-12-0"></span>**3.2 Vorstellung E\*LDS-Komponenten**

Detaillierte Informationen über die einzelnen E\*LDS-Komponenten und Zubehörteile sind deren Betriebsanleitungen oder Datenblättern zu entnehmen, die Ihnen online im E°EDP (*Eckelmann ° Elektronische Dokumentations-Plattform*) unter<https://edp.eckelmann.de/edp/lds/start> zur Verfügung stehen.

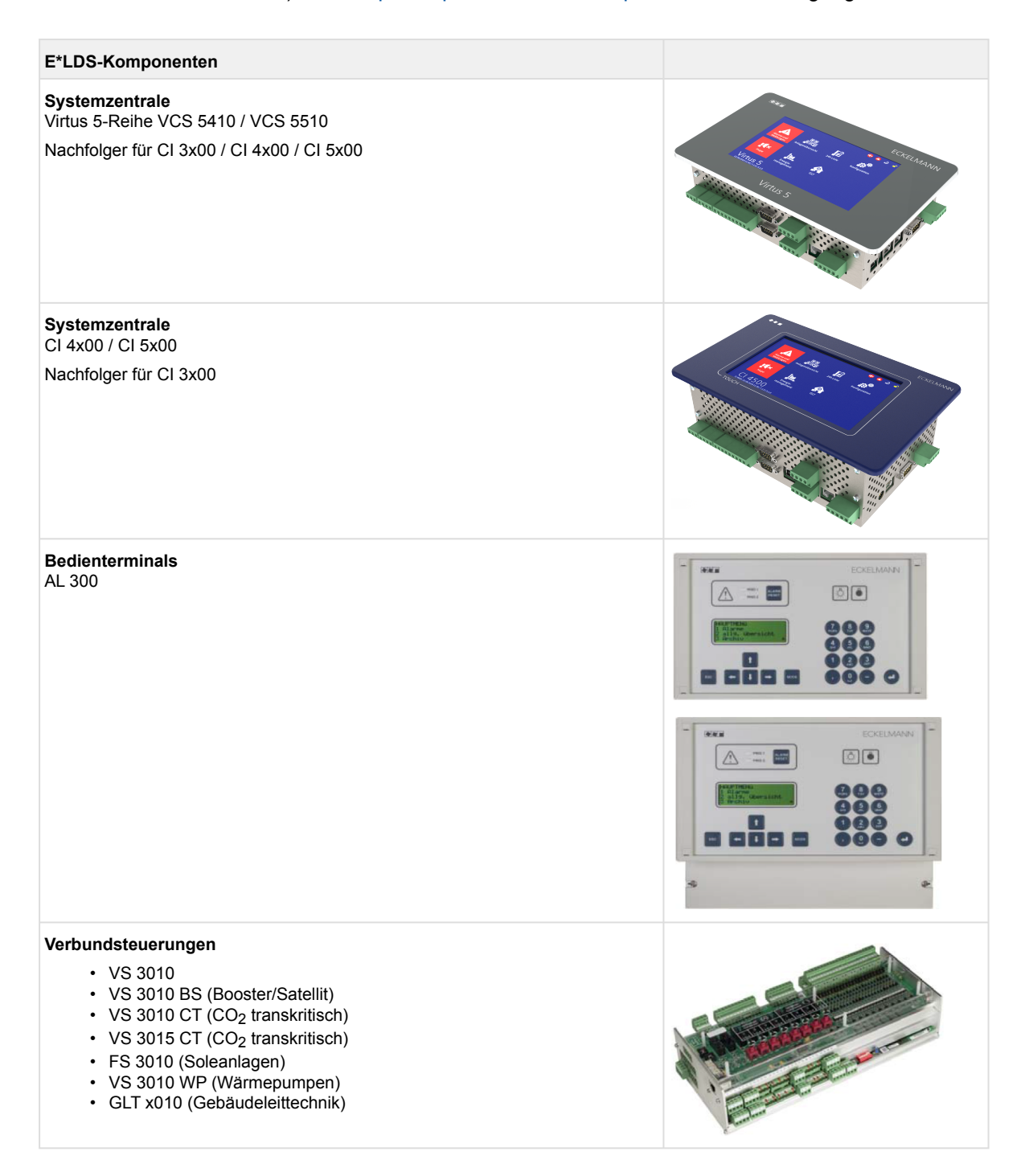

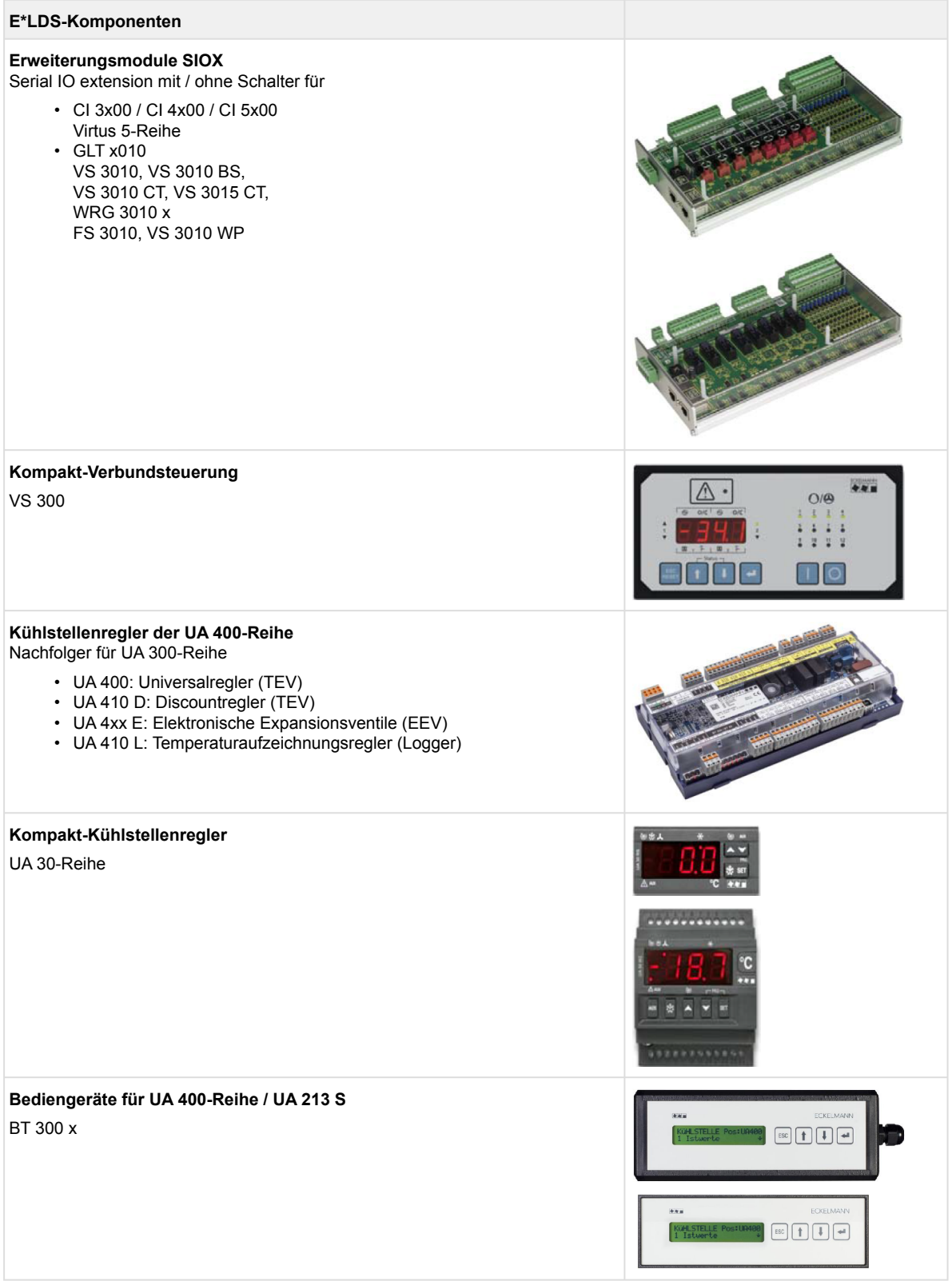

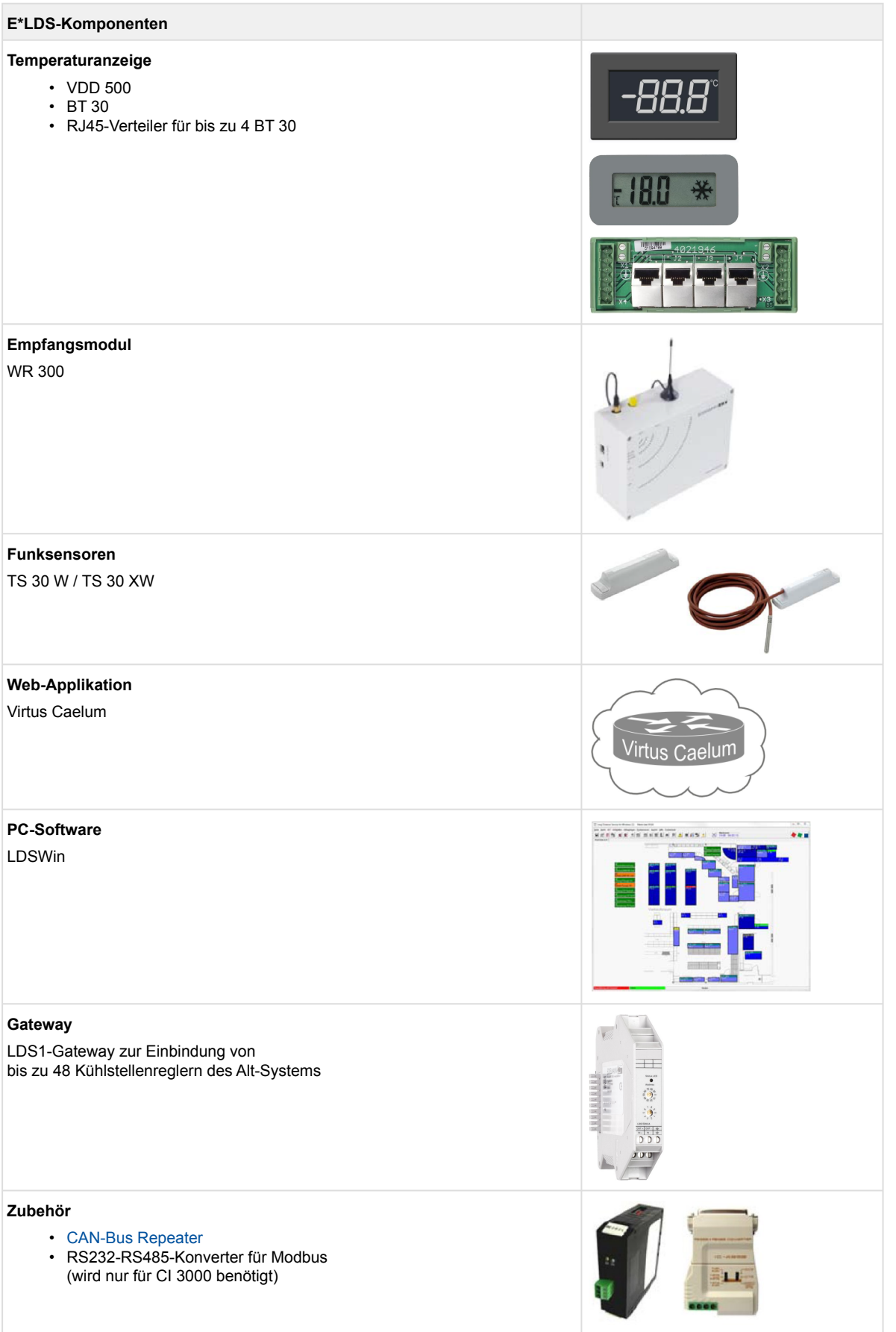

## <span id="page-15-0"></span>**4 CAN-Bus im E\*LDS-System**

Alle E\*LDS-Komponenten (CAN-Bus-Teilnehmer) im System werden über den CAN-Bus in einer Linienstruktur miteinander verbunden (siehe Kapitel [Leitungslängen im CAN-Bus und Repeater](#page-16-1)). Dabei **muss** jedem Teilnehmer eine eindeutige CAN-Bus-Adresse zugewiesen werden, die **nur einmal** innerhalb des CAN-Bus vergeben werden darf.

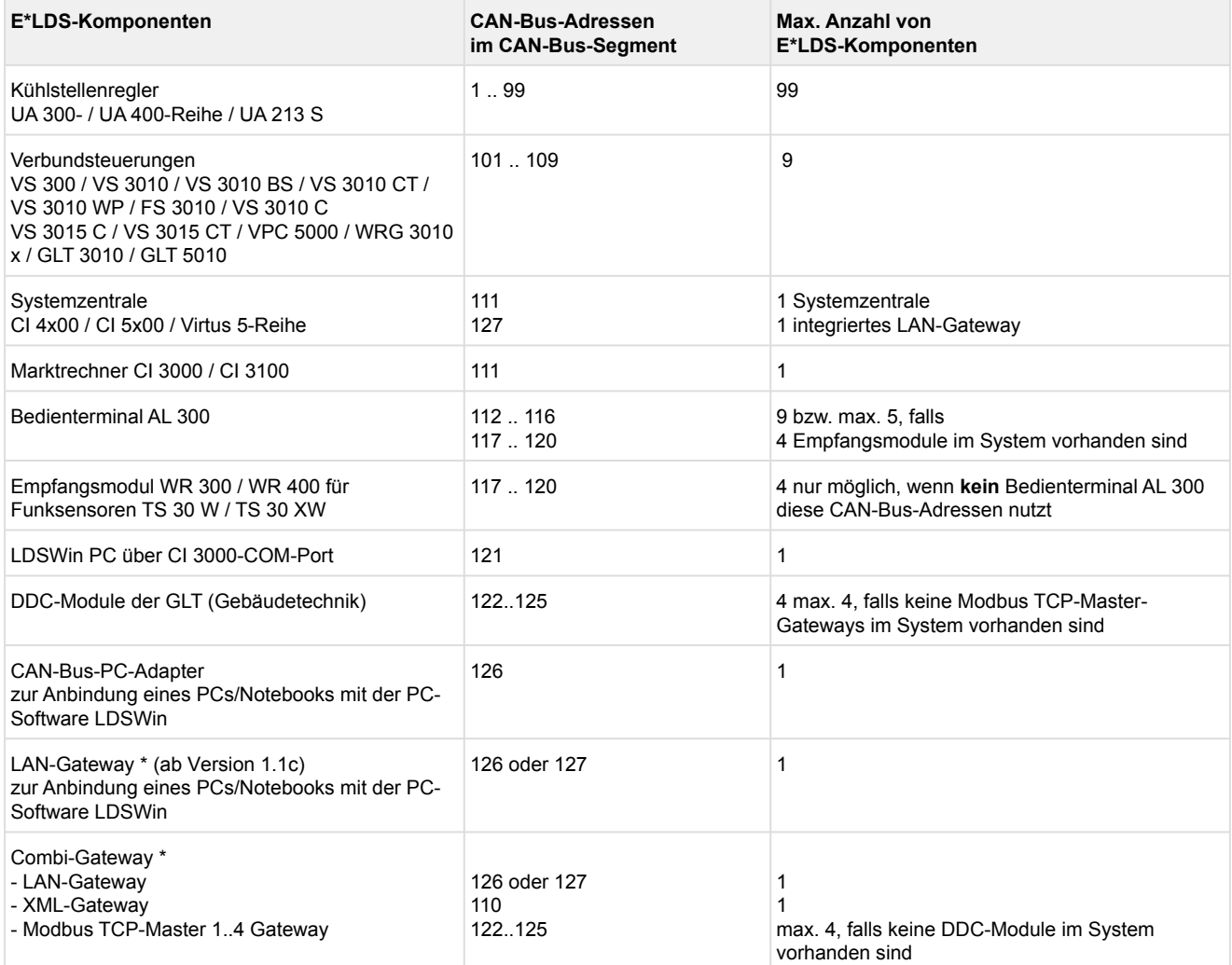

\* Das Combi-Gateway wurde speziell für E\*LDS-Systeme entwickelt, in denen ein Marktrechner CI 3000 oder CI 3100 vorhanden ist. In E\*LDS-Systemen mit einer Systemzentrale CI 4x00 ist eine Verwendung nicht vorgesehen! Der Parallelbetrieb eines Combi-Gateways mit einem CAN-Bus-PC-Adapter oder einem LAN-Gateway (alte Ausführung) ist nicht möglich, da diese Komponenten dieselben CAN-Bus-Adressen verwenden!

## **ACHTUNG**

Für die Installation der CAN-Bus-Leitung und zur Gewährleistung der Betriebssicherheit sind die Hinweise in den nachfolgenden Kapiteln unbedingt zu beachten!

## <span id="page-16-0"></span>**4.1 Leitungstyp CAN-Bus**

Für den **CAN-Bus ist unbedingt der Leitungstyp LIYCY 2x2x0,75 mm<sup>2</sup> (Adern paarweise verseilt mit 120 Ohm Wellenwiderstand)** zu verwenden:

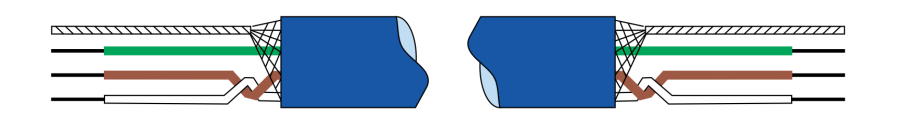

Da die CAN-Bus-Komponenten zum Teil über große Strecken innerhalb eines CAN-Bus-Segments miteinander verbunden sind, werden aufgrund der Leitungsarchitektur so Störungen und Übertragungsfehler vermieden.

## **ACHTUNG**

Nicht fachgerechte Abschirmung führt zu elektromagnetischen Störfeldern. Bei der Installation ist unbedingt darauf zu achten, dass die Leitungen mit Abschirmung fachgerecht angeschlossen werden. Die CAN-Bus-Leitung darf je CAN-Bus-Segment eine Leitungslänge von **max. 500 m** nicht übersteigen. Detailierte Informationen siehe Dokument [CAN-Bus in der Anwendung.](https://edp.eckelmann.de/edp/lds/_btzLQHtTVw)

### <span id="page-16-1"></span>**4.2 Leitungslängen im CAN-Bus und Repeater**

Die Verlegung der CAN-Bus-Leitung erfolgt in Linienstruktur.

## **ACHTUNG**

- Die CAN-Bus-Leitung **darf je CAN-Bus-Segment** eine Leitungslänge von **max. 500 m** nicht übersteigen.
- Durch Einsatz eines CAN-Bus-Repeaters erhöht sich die Länge um weitere 500 m durch das zweite CAN-Bus-Segment.
- Stichleitungen im CAN-Bus sind nicht erlaubt!
- Weitere detailierte Informationen siehe [CAN-Bus in der Anwendung](https://edp.eckelmann.de/edp/lds/_btzLQHtTVw).

Folgende Leitungslängen sind möglich:

- Variante 1: Buslänge bis **500 m**
- Variante 2: Buslänge bis **1000 m** mit einem CAN-Bus-Repeater (siehe Grafik)
- Variante 3: Buslänge bis **1500 m** mit zwei CAN-Bus-Repeatern

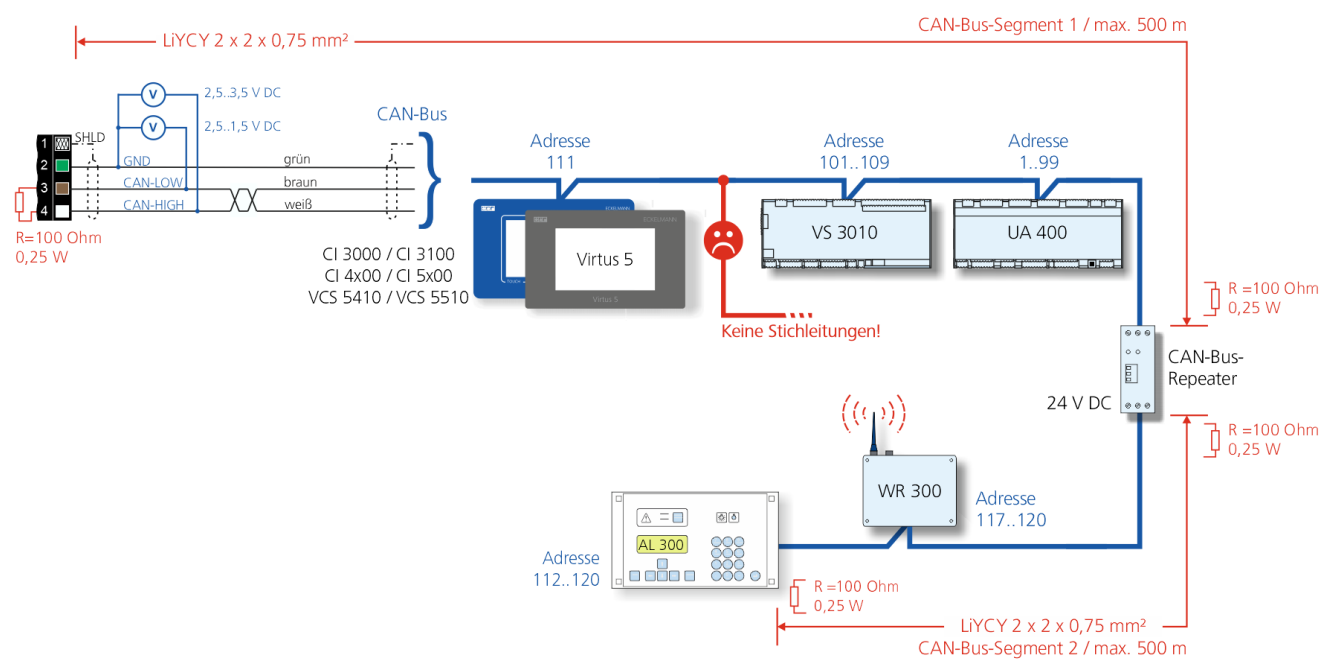

#### **Kurzbeschreibung CAN-Bus-Bus-Repeater**

Ein CAN-Bus-Repeater überträgt und verstärkt CAN-Bus-Signale. CAN-Bus-Repeater werden für die physikalische Kopplung zweier oder mehrerer CAN-Bus-Segmente im Bussystem eingesetzt. Darüber hinaus können durch die galvanische Trennung der der CAN-Bus-Repeater CAN-Bus-Segmente z. B. zwischen zwei Gebäuden elektrisch entkoppelt werden. Die Montage ist an einer geeigneten Stelle in der Anlage oder im Schaltschrank vorzusehen.

### **ACHTUNG**

Es können **maximal 2 CAN-Bus-Repeater** in einem E\*LDS-System eingesetzt werden! Detaillierte Informationen (z. B. Leitungsanschlüsse und Klemmenbelegungen des CAN-Bus) und weitere **Anwendungsbeispiele** sind der Betriebsanleitung des [CAN-Bus-Repeaters](https://edp.eckelmann.de/edp/lds/_eB3wqkGRmS) zu entnehmen.

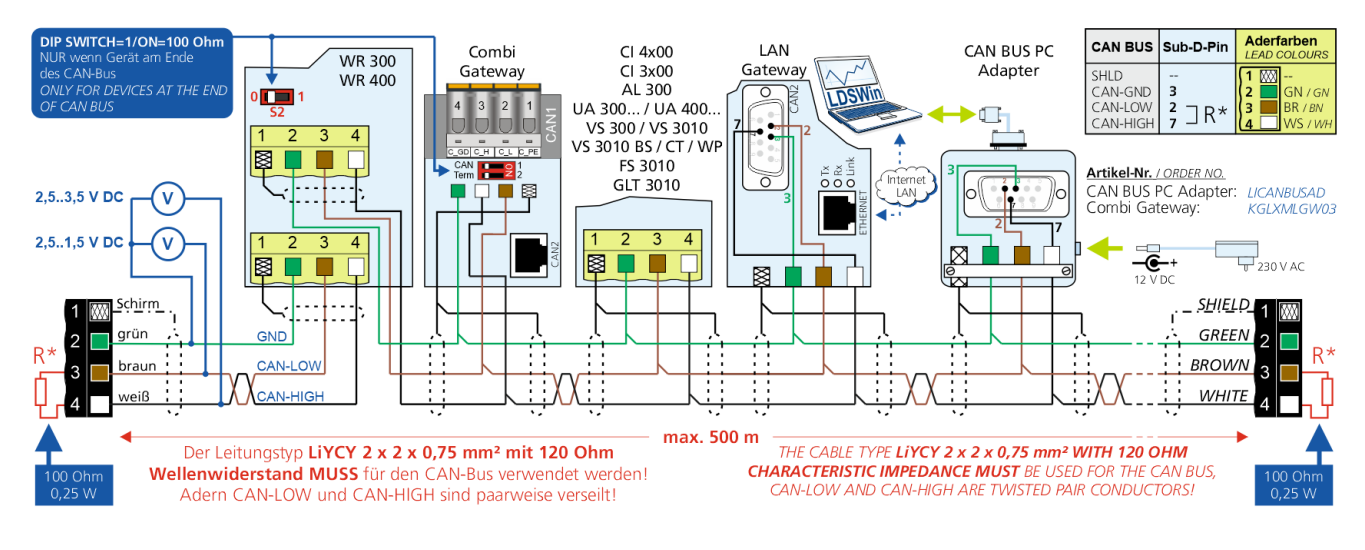

## <span id="page-18-0"></span>**4.3 Leitungsführung und Anschluss CAN-Bus**

### **ACHTUNG**

Die CAN-Bus-Leitung darf je CAN-Bus-Segment eine Leitungslänge von **max. 500 m** nicht übersteigen. Detailierte Informationen siehe [CAN-Bus in der Anwendung.](https://edp.eckelmann.de/edp/lds/_btzLQHtTVw)

Folgende Punkte sind bei der Leitungsführung des CAN-Bus zu beachten:

- Die CAN-Bus-Leitung **darf nicht** in unmittelbarer Nähe von Starkstrom- und Hochfrequenzleitungen verlegt werden.
- Zur galvanischen Trennung zweier unterschiedlicher Potentiale (z.B. zwischen zwei Gebäuden) kann ein CAN-Bus-Repeater eingesetzt werden, siehe Betriebsanleitung des [CAN-Bus-Repeaters](https://edp.eckelmann.de/edp/lds/_eB3wqkGRmS).
- Die E\*LDS-Teilnehmer am CAN-Bus können in beliebiger Reihenfolge angeschlossen werden. **Hinweis:** Ziel sollte es dabei sein, eine möglichst **kurze** Leitungslänge zu erreichen.
- Jedem Teilnehmer **muss** eine eindeutige CAN-Bus-Adresse zugewiesen werden, die **nur einmal** innerhalb des CAN-Bus vergeben werden darf.
- Alle CAN-Bus-Komponenten **müssen** in einer Linienstruktur miteinander verbunden sein, siehe Kapitel [Leitungslängen für CAN-Bus:](#page-16-1)
- Stichleitungen am CAN-Bus sind **nicht** erlaubt:

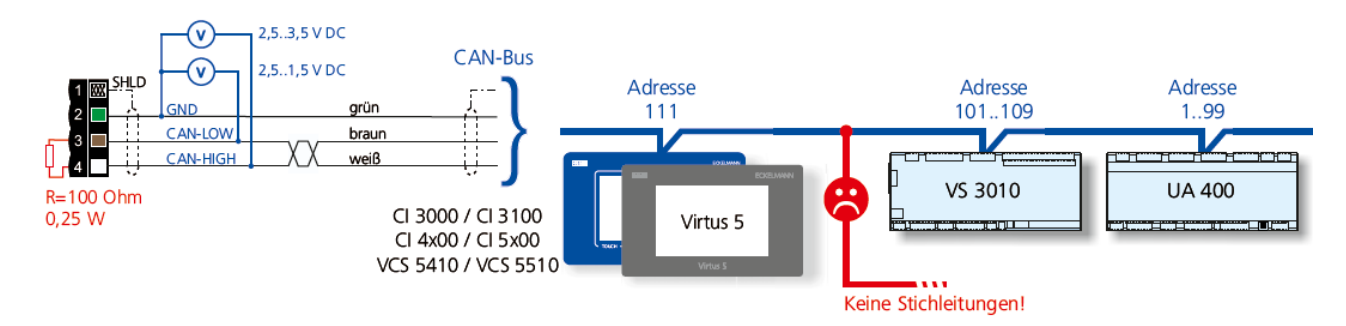

• CAN-LOW (braun) und CAN-HIGH (weiß) **müssen** an einem **paarig verseilten Adernpaar** (LIYCY 2x2x0,75 mm<sup>2</sup> mit 120 Ohm Wellenwiderstand) angeschlossen werden.

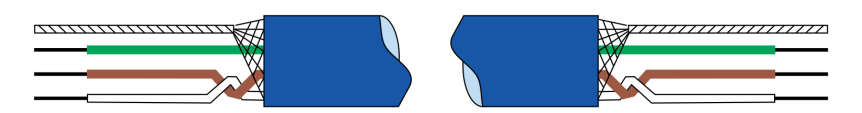

• **Anfang und Ende** eines CAN-Bus-Segments **müssen** mit je einem **Abschlusswiderstand R\* = 100 Ohm (0,25 W)** beschaltet werden:

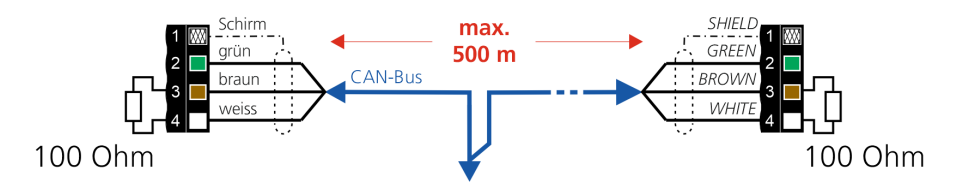

**Praxis-Tipp:** In der Regel wird der Abschlusswiderstand im Verbundschaltschrank am Klemmenblock des ersten Teilnehmers (z. B. am Anfang an der Systemzentrale / Marktrechner) montiert. Am Klemmenblock des letzten Teilnehmers (z. B. am Ende am Bedienterminal) ist der zweite Abschlusswiderstand anzubringen. Detailierte Informationen siehe [CAN-Bus in der Anwendung](https://edp.eckelmann.de/edp/lds/_btzLQHtTVw).

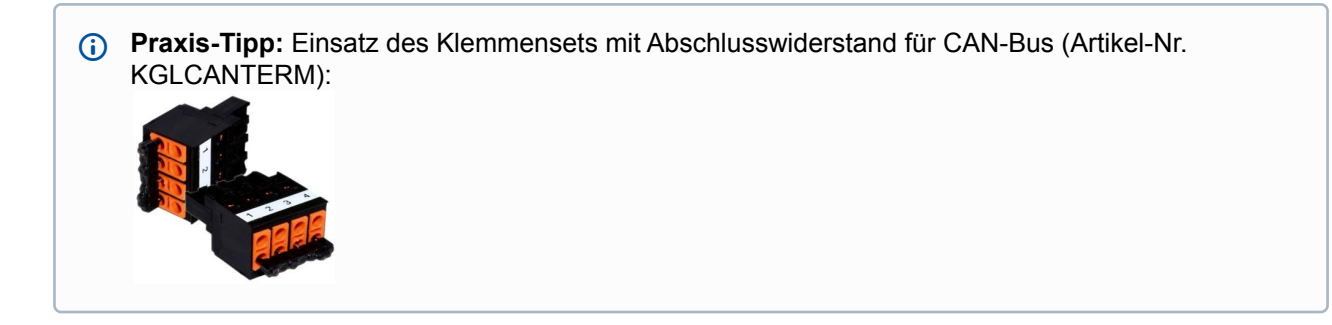

### <span id="page-20-0"></span>**4.4 Verlegung der CAN-Bus-Leitung**

Es wird empfohlen, die Verlegung der CAN-Bus-Leitung im Markt zu dokumentieren, da diese Maßnahme der schnelleren Auffindung von z. B. Verdrahtungsfehlern während der Installation, der Inbetriebnahme oder im Servicefall dient. Das folgende Schema zeigt beispielhaft die Anordnung der CAN-Bus-Teilnehmer im E\*LDS-System und die Leitungsführung des CAN-Bus zur Systemzentrale CI 4x00, CI 5x00, Virtus 5-Reihe oder zu einem Marktrechner CI 3x00:

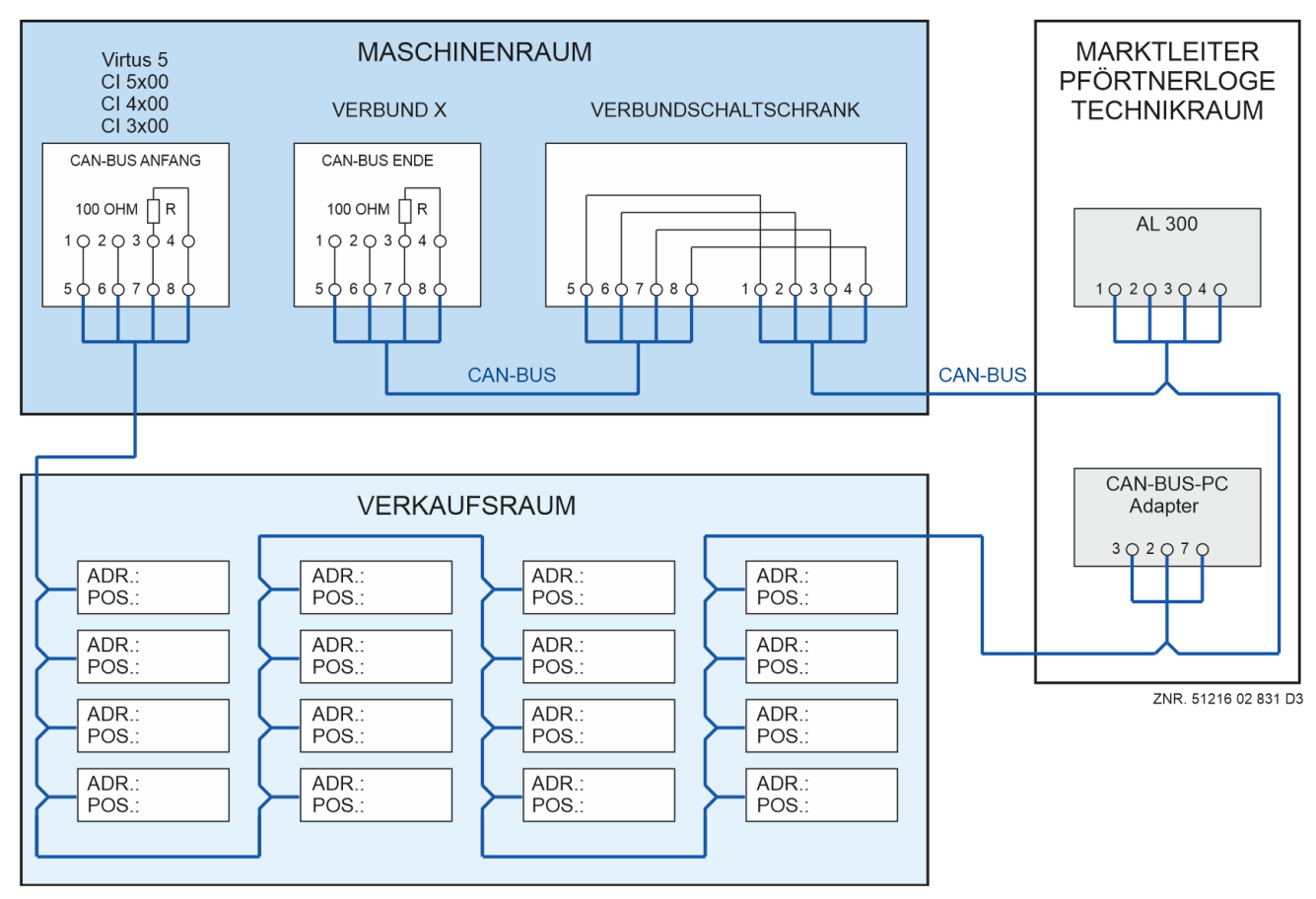

**Praxis-Tipp:** Idealerweise sollten die CAN-Bus-Adressen und Positionsnummern der einzelnen Teilnehmer in der Reihenfolge eingetragen werden, die der Verlegung der Leitung entspricht. Detailierte Informationen siehe [CAN-Bus in der Anwendung.](https://edp.eckelmann.de/edp/lds/_btzLQHtTVw)

## <span id="page-21-0"></span>**4.5 Mögliche CAN-Bus-Fehler - Abhilfe und Beispiele**

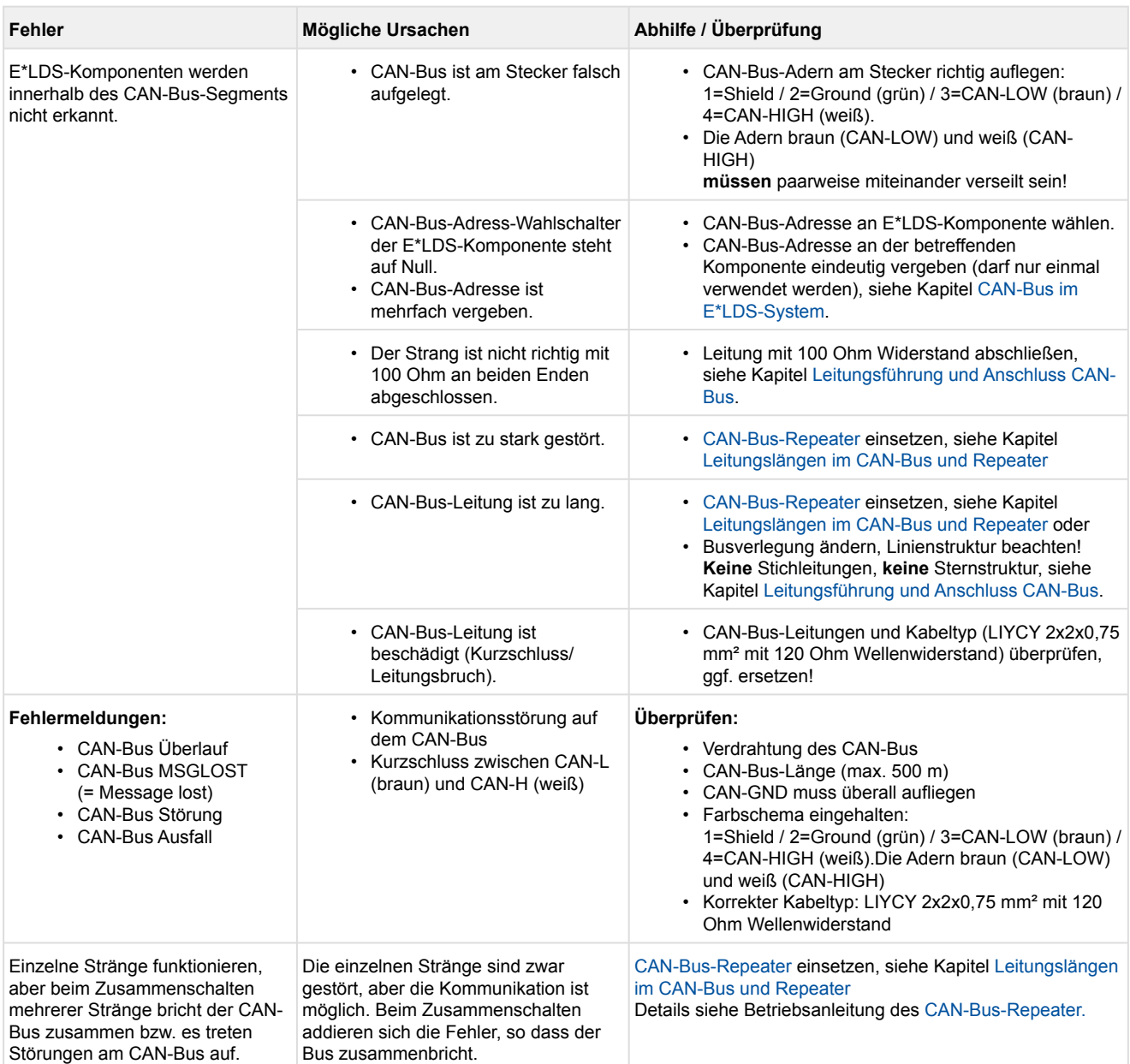

### **Verdrahtungsbeispiele**

• Systemzentrale Virtus 5 (gilt auch für CI 3x00, CI 4x00, CI 5x00) Details siehe Betriebsanleitung unter [https://edp.eckelmann.de/edp/lds/\\_wOgjj7LxnO:](https://edp.eckelmann.de/edp/lds/_wOgjj7LxnO)

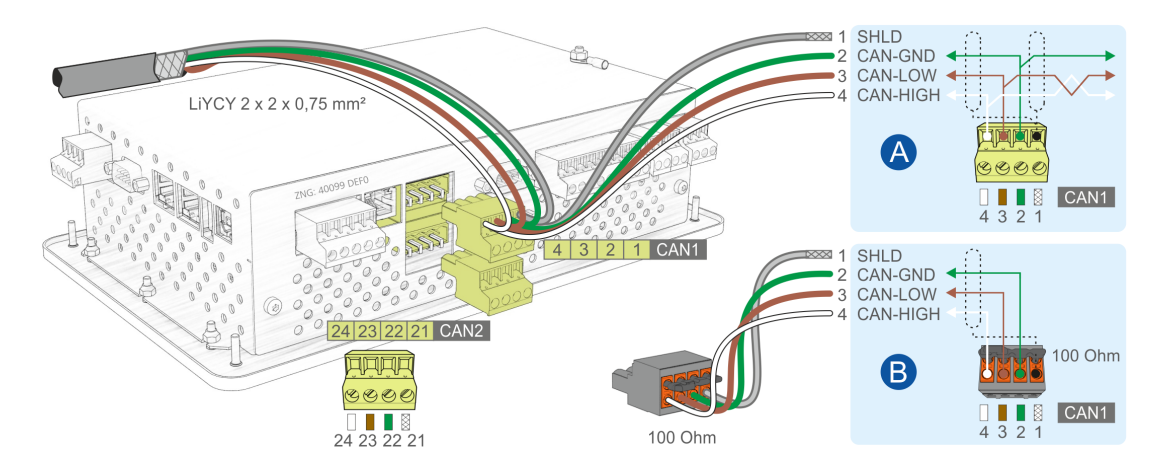

• Kühlstellenregler UA 400 E / UA 410 E (gilt auch für UA 400 / UA 410 D / UA 410 L, UA 413 S) Details siehe Betriebsanleitung unter [https://edp.eckelmann.de/edp/lds/\\_s1nNBB45xE:](https://edp.eckelmann.de/edp/lds/_s1nNBB45xE)

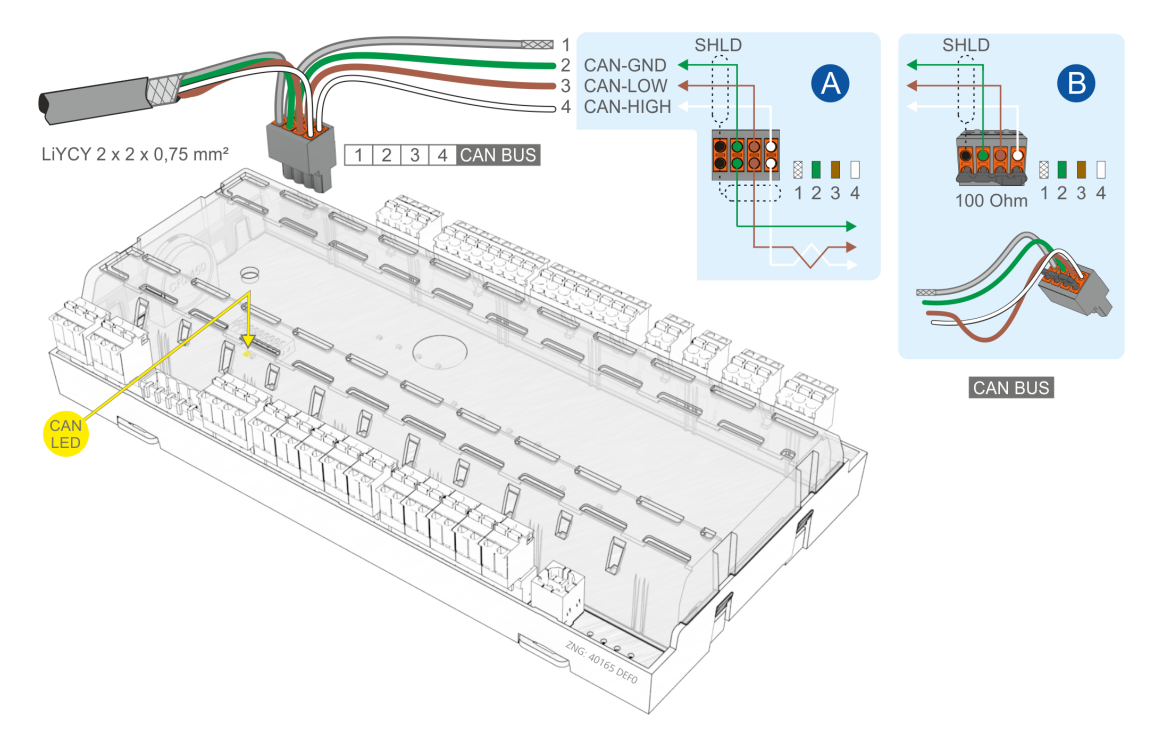

Alle Zuleitungen des CAN-Bus sind in geschirmter Ausfertigung (Kabeltyp: **LiYCY 2x2x0,75 mm**<sup>2</sup> ) vorzusehen! Generell muss beachtet werden, dass Signalleitungen und Leitungen mit Netzspannung in getrennten Kabelkanälen verlegt werden. **Verkabelung Variante A**: Gerät ist Teilnehmer in einem CAN-Bus-Segment, davor und danach befinden sich weitere Teilnehmer, **kein Abschlusswiderstand** erforderlich. **Verkabelung Variante B**: Gerät ist am Anfang / Ende eines CAN-Bus-Segments, **Abschlusswiderstand ist erforderlich**. **Praxis-Tipp**: Verwendung des Klemmensets für CAN-Bus-Abschluss, siehe https://edp[.](https://intranet.eckelmann.group/pages/viewpage.action?pageId=116807791)eckelmann.de/edp/lds/ SPcLA4PMbf.

#### **Überprüfung der Spannungspegel am CAN-Bus während des Betriebs:**

- Zwischen CAN-GND (Klemme 2, grün) und CAN-LOW (Klemme 3, braun): **1,5 V .. 2,5 V**
- Zwischen CAN-GND (Klemme 2, grün ) und CAN-HIGH (Klemme 4, weiß): **2,5 V .. 3,5 V**

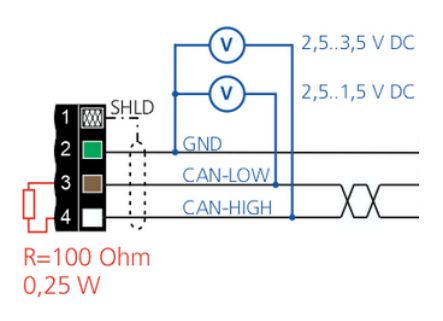

**Praxis-Tipp:** Bei der Verlegung und der Montage des CAN-Bus sollte mit einem Multimeter immer mal wieder zwischen den Klemmen 1, 2, 3 und 4 (am Klemmenblock) der CAN-Bus auf einen möglichen Kurzschluss überprüft werden – diese Prüfung wird Zeit bei der Fehlersuche sparen!

# **Fckelmann**

## <span id="page-24-0"></span>**5 Modbus im E\*LDS-System**

Alle Modbus-Komponenten im System werden über den Modbus in einer Linienstruktur miteinander verbunden (siehe Kapitel [Leitungsführung für Modbus\)](#page-25-0). Dabei **muss** jedem Teilnehmer eine eindeutige Modbus-Adresse zugewiesen werden, die **nur einmal** innerhalb des Modbus vergeben werden darf.

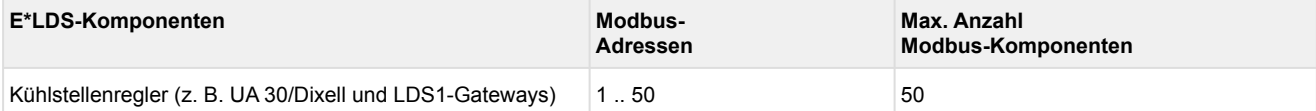

Über die Systemzentrale bzw. den Marktrechner werden die Modbus-Komponenten (z. B. UA 30, Dixell und LDS1-Gateways) eingebunden:

• **Systemzentrale CI 4100 oder höher, CI 5x00, Virtus 5 bzw. Marktrechners CI 3100** Die Anbindung erfolgt direkt über deren COM3-Schnittstelle**.**

Eine Konfiguration der COM3-Schnittstelle ist nicht notwendig, da die Kompaktregler nach dem Anschließen von der Systemzentrale CI 4100 oder höher, CI 5x00, Virtus 5 bzw. vom Marktrechner CI 3100 automatisch erkannt und in das E\*LDS-System eingebunden werden.

### • **Marktrechners CI 3000**

Die Anbindung erfolgt über die COM2-Schnittstelle, wozu ein [RS232-RS485-Konverter](https://edp.eckelmann.de/edp/lds/_XHdBE3vR4h) benötigt wird.

Damit die Kompaktregler im E\*LDS-System erkannt werden muss die COM2-Schnittstelle im Menü 6-1-9 konfiguriert werden, siehe Betriebsanleitung [CI 3000](https://edp.eckelmann.de/edp/lds/_ZYiriMRB5o).

### <span id="page-24-1"></span>**5.1 Leitungstyp Modbus**

Für den **Modbus ist unbedingt der Leitungstyp J-Y(ST)Y 2x2x0,8 mm<sup>2</sup> (Adern paarweise verseilt)** zu verwenden.

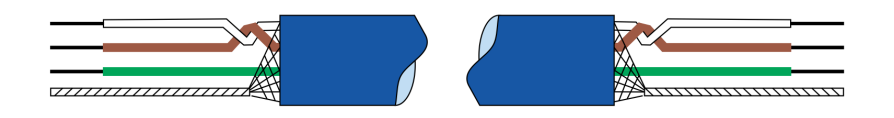

Da die Modbus-Komponenten zum Teil über große Strecken innerhalb eines Modbus-Segments miteinander verbunden sind, werden aufgrund der Leitungsarchitektur so Störungen und Übertragungsfehler vermieden.

## **ACHTUNG**

Nicht fachgerechte Abschirmung führt zu elektromagnetischen Störfeldern. Bei der Verkabelung ist unbedingt darauf zu achten, dass die Leitungen mit Abschirmung fachgerecht angeschlossen werden!

## <span id="page-25-0"></span>**5.2 Leitungsführung und Anschluss Modbus**

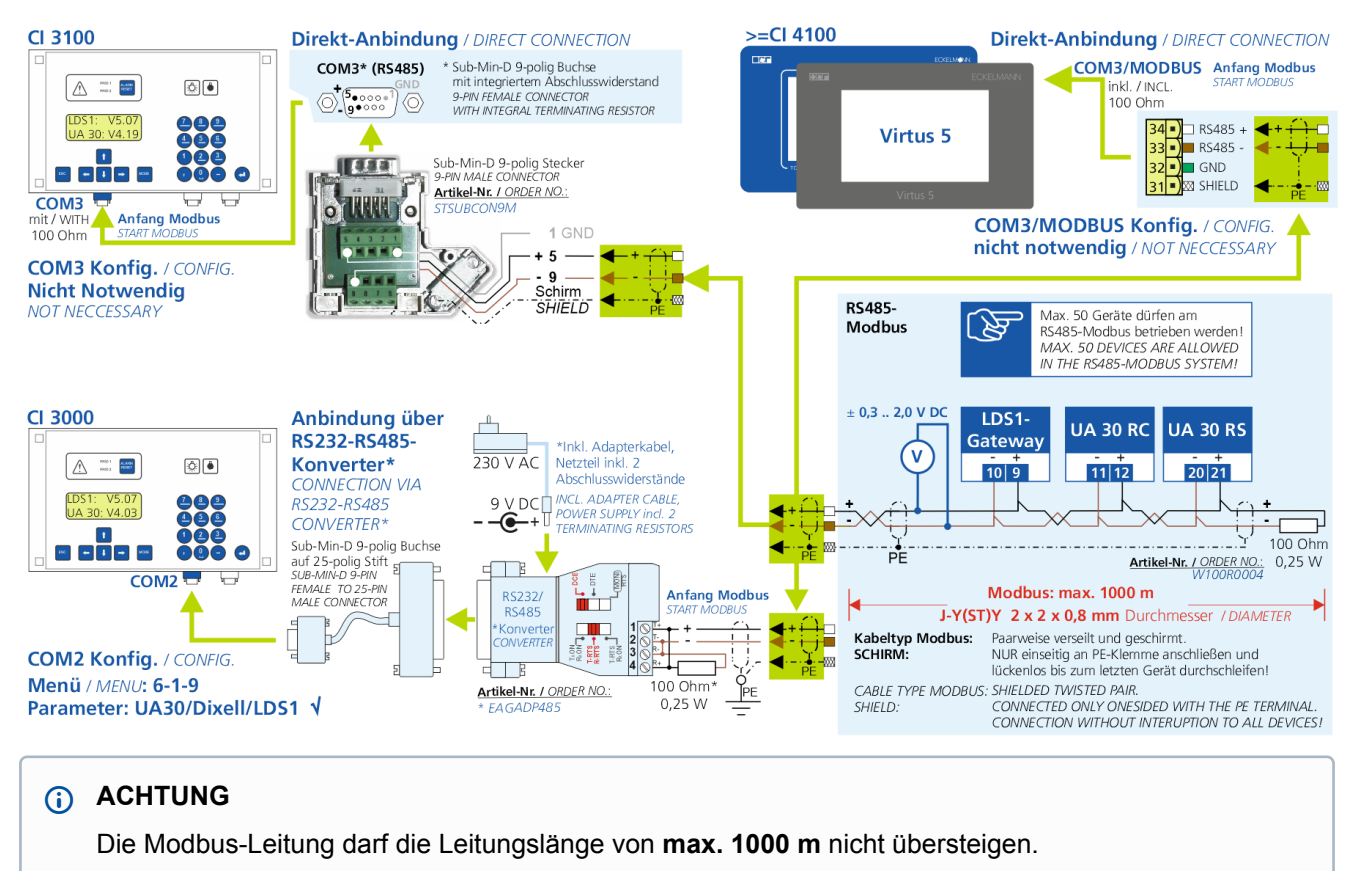

Folgende Punkte sind bei der Leitungsführung und Anschluss des Modbus zu beachten:

- Die Modbus-Leitung **darf nicht** in unmittelbarer Nähe von Starkstrom- und Hochfrequenzleitungen verlegt werden.
- Die Modbus-Teilnehmer können in beliebiger Reihenfolge angeschlossen werden. Ziel sollte es dabei sein, eine möglichst **kurze** Leitungslänge zu erreichen.
- Alle Modbus-Teilnehmer **müssen** in einer Linienstruktur miteinander verbunden sein.
- Am Modbus sind Stichleitungen in der Summe bis max. 40 m zulässig!
- Jedem Modbus-Teilnehmer **muss** eine eindeutige Modbus-Adresse zugewiesen werden, die **nur einmal** innerhalb des Modbus vergeben werden darf.
- Die empfohlenen Aderfarben sind SHIELD= Abschirmung, GND (falls benötigt)=grün, - RS485=braun, + RS485=weiss
- + RS485=weiss und RS485=braun **müssen** an einem **paarig verseilten Adernpaar** (**J-Y(ST)Y 2x2x0,8 mm2**) angeschlossen werden.

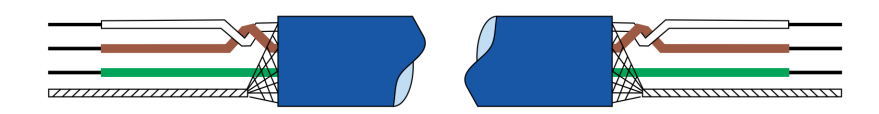

• **Anfang und Ende** der Modbus-Leitung **müssen** mit je einem **Abschlusswiderstand R = 100 Ohm (0,5 W)** beschaltet werden. In der Regel wird der Abschlusswiderstand im Schaltschrank am Klemmenblock des ersten Modbus-Teilnehmers (z.B. RS232-RS484-Konverter) montiert.

**Hinweis:** Die Montage eines Abschlusswiderstandes am Anfang des Modbus ist für die folgende Komponenten **nicht zulässig**, da dieser bereits in diesen Geräten integriert ist! Jedoch **muss** am Klemmenblock des **letzten** Modbus-Teilnehmers (z. B. UA 30/Dixell/LDS1-Gateways) der zweite Abschlusswiderstand angebracht werden, siehe Grafik:

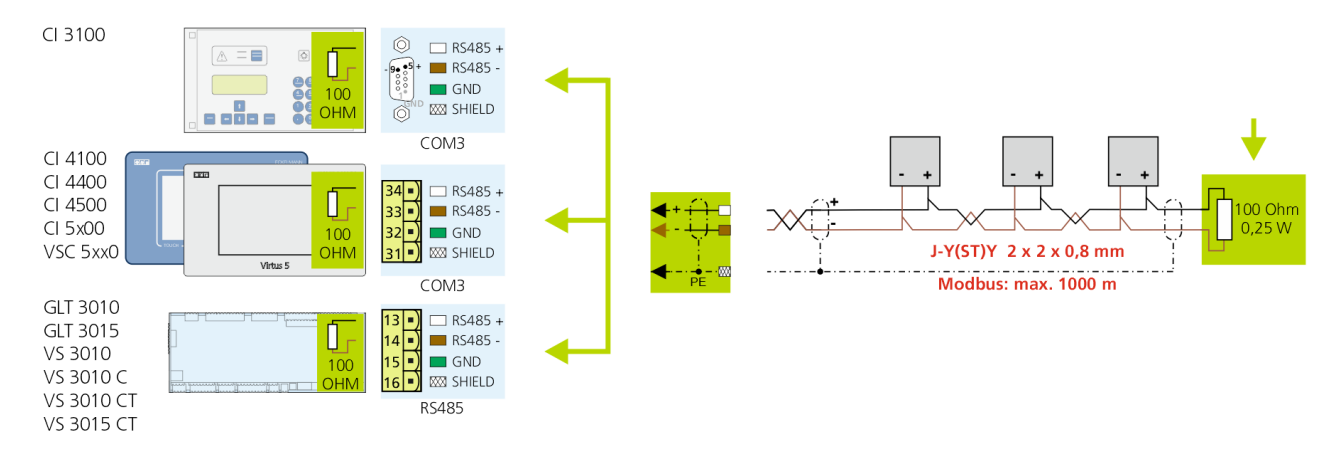

### <span id="page-26-0"></span>**5.3 Verlegung der Modbus-Leitung**

Es wird empfohlen, die Verlegung der Modbus-Leitung im Markt zu dokumentieren, da diese Maßnahme der schnelleren Auffindung von z. B. Verdrahtungsfehlern während der Installation, der Inbetriebnahme oder im Servicefall dient. Das folgende Schema zeigt beispielhaft die Anordnung der Modbus-Teilnehmer im E\*LDS-System und die Leitungsführung des Modbus zur Systemzentrale CI 4x00, CI 5x00, Virtus 5-Reihe oder zu einem Marktrechner CI 3x00:

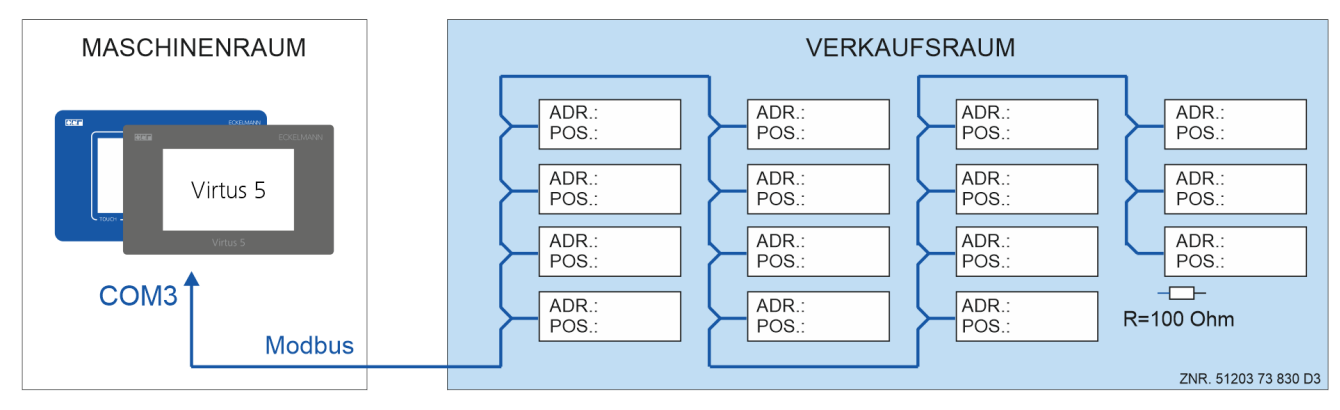

**Praxis-Tipp:** Idealerweise sollten die Modbus-Adressen und Positionsnummern der einzelnen Teilnehmer in der Reihenfolge eingetragen werden, die der Verlegung der Leitung entspricht.

## <span id="page-27-0"></span>**5.4 Mögliche Modbus-Fehler - Abhilfe und Beispiele**

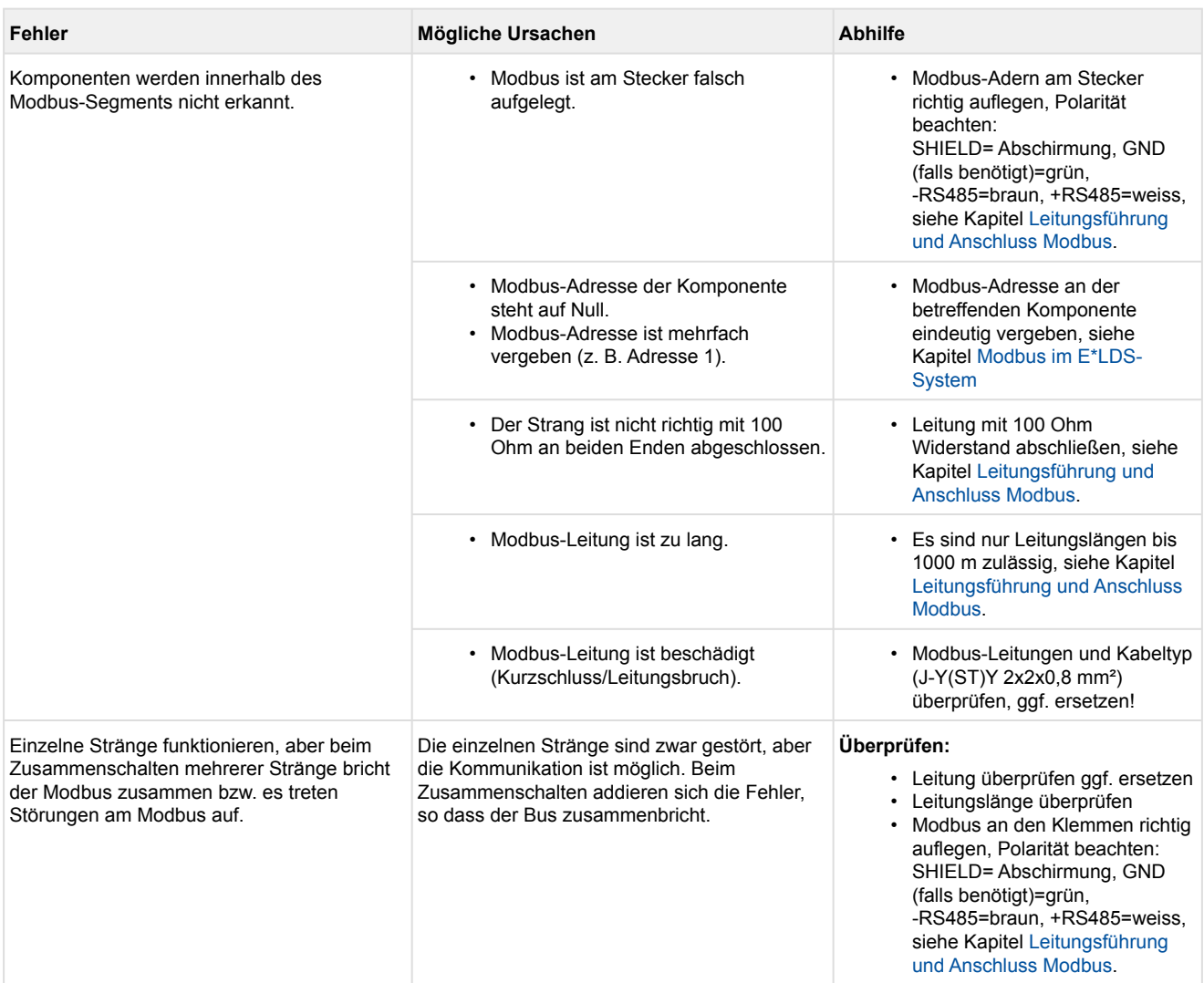

### **Verdrahtungsbeispiele**

• Systemzentrale Virtus 5, Kompaktregler UA 30 x und LDS1-Gateway Details siehe Betriebsanleitung unter [https://edp.eckelmann.de/edp/lds/\\_wOgjj7LxnO:](https://edp.eckelmann.de/edp/lds/_wOgjj7LxnO)

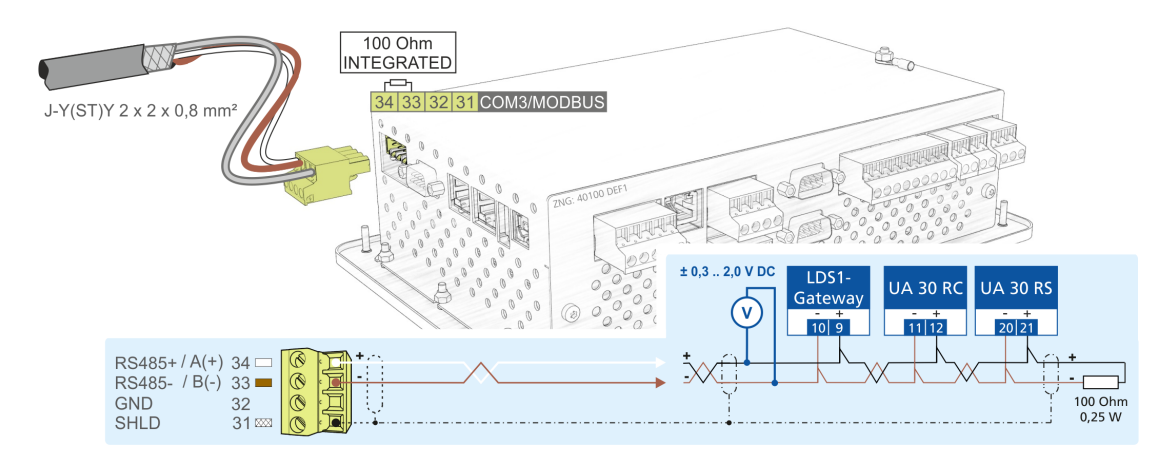

**Praxis-Tipp:** Bei der Verlegung und der Montage des Modbus sollte mit einem Multimeter immer mal wieder zwischen den Klemmen SHIELD= Abschirmung, GND (falls benötigt)=grün, -RS485=braun, +RS485=weiss (am Klemmenblock) der Modbus auf einen möglichen Kurzschluss überprüft werden – diese Prüfung wird Zeit bei der Fehlersuche sparen!

### <span id="page-29-0"></span>**6 Zuleitungen von und zu Steuerungen**

## **ACHTUNG**

**Alle** Zuleitungen von und zu Steuerungen (mit Ausnahme der 230 V-Versorgungs- und 230 V-Signalleitungen) sind in **geschirmter** Ausfertigung (Kabeltyp: LiYCY) vorzusehen **(A)**! Dies gilt insbesondere für die **analogen Ein- und Ausgänge** (z.B. Fühlerzuleitungen) als auch für die **CAN-Bus**- und **Modbus**-Verkabelung.

- Ferner müssen diese mit genügend **großem Abstand (B)** zu spannungsführenden Leitungen installiert werden.
- Generell muss beachtet werden, dass Fühlerzuleitungen und Leitungen mit Netzspannung in **getrennten Kabelkanälen** verlegt werden.

#### **Beispiel VS 3015 CT**

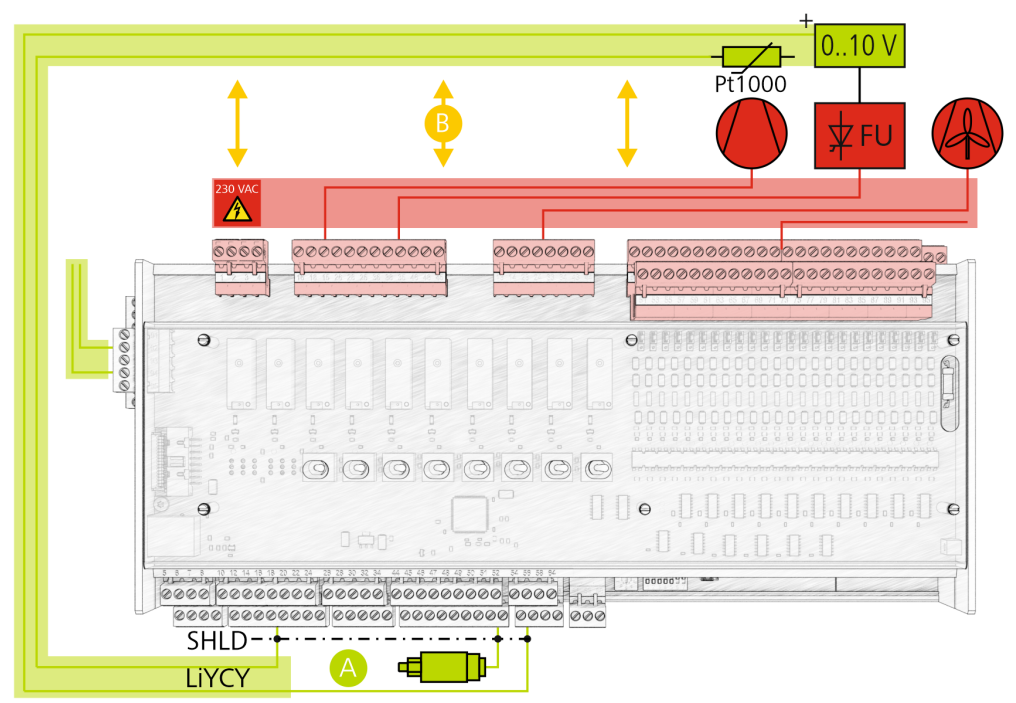